**Android finishaffinity vs finish**

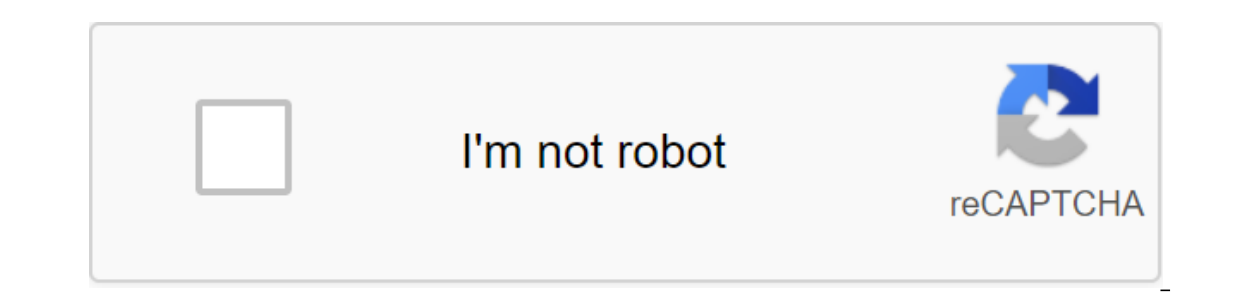

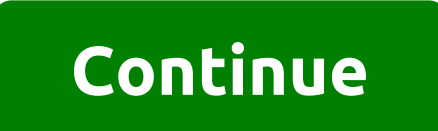

Public class activities are expanded by ContextThemeWrapper implements LayoutInflater.Factory2, Window.Callback, KeyEvent.Callback, Wew.OnCreateContextMenuListener, ComponentCallbacks2 Activity is one, purposeful thing tha where you can place with setContentView (View). While actions are often presented to the user as full-screen windows, they can also be used in other ways: like floating windows (through a theme with the R.attr.window IsFlo on Create (Bundle) is the place where you initiate your activities. Most importantly, here you're usually referred to as setContentView (int) with a layout of the get widgets in this user interface that you need to interac you are dealing with a user who suspends active activity. Any changes made by the user must be made at this point (usually in ContentProvider holding the data). In this state, the activity, all activity, all activity class ervel here: Activity class is an important part of the overall lifecycle of an application, and the way you run and act so much is a fundamental part of the platform application model. For more information about the struct Ind a detailed discussion on how to create actions in the Action Developer Guide. Fragments of the Fragments of the FragmentActivity subclass can use the Fragment class to better modalize the code, create more complex user Eragments developer's guide. Lifecycle activities in the system are managed as activity stacks. When a new action starts, it usually fits at the top of the current action always stays below it in the stack, and will not co the action essentially has four states: if the action is in the foreground (at the highest position of the top stack), it is activity that the user is currently interacting with. If the action has lost focus, but is still or the top of your activity, the other action has a higher position in the multi-window mode, or the action is the multi-window mode, or the action is fully alive (it retains all information about the condition and member is stopped or hidden. It still saves all information about the state and member, however, it is no longer visible to the user, so its window is hidden, and it will often be killed by the system when memory is needed elsewh When it is displayed again to the user, it must be fully restarted and restored to its former state. The following chart shows important ways of state of action. Square rectangles represent callback methods that can be imp our activities: the entity diates place between the first onCreate call (Bundle) to one final call mong sem and free up all remaining resources in onDestroy. For example, if a thread is running in the background to downloa Into onCreate that thread into onCreate, and then stop the flow in onDestroy. The apparent expiration date occurs between the onStap call. During this time, the user can see the action on the screen, although it may not be can support the resources needed to show activity to the user. For example, you can register BroadcastReceiver in onStart to monitor changes that affect your user interface, and unregistered it in onStop when the user no l Ife of the action takes place between the onResume call and the appropriate onPause call. During this time, the action is visible, active and often go between renewed and suspended states - for example, when the device goe intent is delivered - so the code in these methods should be fairly light. the lifecycle of the action is determined by the following activity methods. These are all hooks that can be overridden to drink the appropriate wo on Englay on Publie cas activities expandled and Breate (Sramongler for a pause in user experience, and onStop () to process is no longer visible on the screen. You should always call up your super class activities expand (); protected void onPause Protected void onStop Protected void onStop Protected void onStop Protected void onStop Protected void onDestroy In general, the movement on the life cycle of action looks like this: Method Descr on Restart () called after your activity has been stopped, before it has been launched again. Always followed on Start () No on Resume if the action comes to the fore, or on Stop if it becomes hidden. No on Resume () or On action starts to interact with the user. At the moment your activity is at the top of the activity is at the top of the activity stack, with custom input going towards it. Always followed by onPause () onPause () onPause ( it's a good idea to keep it visually active and continue updating the user interface. Implementation of this method should be very quick, as the next action will not be resumed until this method returns. This is followed b () or on Stop () or on Stop () is called when the action is no longer visible to the user. This can happen either because new activity is being launched on top, existing is heing destroyed. This is commonly used to stop an () if this action returns to interact with the user, or onDestroy () if this activity goes away. Yes onRestart () onDestroy () The final call you receive before your activity is destroyed. This can happen either because th Idistinguish between the two Activity'isFinishing. Yes, don't pay attention to the Killable column in the table above - for those methods that are labeled as lethal, after this method returns the hosting process, activitie In addition, on Savelnstance State (android.os, Bundle) is called before placing the action in such a background state, which allows you to keep any dynamic state of the instance in your activity in this kit, which will la Ifecycle is tied to the activities it conducts, visit the Life Cycle Process's section. Note that it is important to keep the data permanent in onPause () instead of onSaveInstanceState (Bundle) because the latter is not p will change a little between application targeting platforms, starting with Build.VERSION CODES. HONEYCOMB vs. those that are focused on previous platforms. Starting with Honeycomb, the app is not in a killer state until i () to maintain a permanent state later, wait until onStop () to maintain a permanent state. For app toreg ting platforms, starting with Build.VERSION CODES. P onSaveInstanceState (android.os.Bundle) will always be called a Instead as lethal, the process of action will not be killed by the system, starting from the time when the method is called and continues after its return. Thus the activity is in a killable state, for example, between aft If the configuration changes If the configuration of the device (defined by the configuration of the device (defined by the configuration class) changes, then everything that displays the user interface needs to be updated (such as change in configuration (such as changing the orientation of the screen, language, input devices, etc.) will result in current activity destroyed, if necessary, during the normal lifecycle of onPause (), onStop () will be created, with any savedfaved previous instance was created from onSaveInstanceState (Bundle). This is because any app resource, including layout files, can change depending on the configuration value. Thus, the onl need to know how to save their state and re-create yourself from this state, this is a convenient way to restart the action with a new configuration. In some or more types of configuration changes. This is done with androi configuration changes that you say you'le working there, you'll get a call to onConfigurationChanged (ConfigurationChanged (Configuration) of your current action instead of rebooting. However, if the configuration change i action that will be placed at the top of the activity stack. One argument is required, an intention that describes the action that needs to be performed. Sometimes you want to get the result back from the activity when it To do this, you call startActivityForResult (Intention, Int) version with the second integrator option, the reall identification. The result will return through your on ActivityResult (int, int, Intent) method. When the ac The man and preditionally previably persuant press and press proved in a man user values, starting with RESULT FIRST USER. In additionally return the intention containing any additional data he or she wants. All this infor espan (such as a failure), the parent's actions will result in a RESULT CANCELED code. MyActivity community class expands activity .... static final int PICK CONTACT REOUEST No 0; public boolean onKeyDown (int keyCode. Key contact. (new intention (Intent.ACTION PICK, new Uri (content)), PICK CONTACT REQUEST); The return is true. That's right. requestCode, int resultCode - PICK CONTACT REQUEST) - if (resultCode - RESULT OK) - Contact was chos (Intent.ACTION VIEW, data)) Maintaining a permanent state typically exists two types of permanent status that will deal with the action: general document-like data (usually stored in the S'Lite database using a content pro That is, any edits that the user makes are actually made immediately, without requiring an additional confirmation step. Support for this model usually consists of two rules: when a new document is created, you immediately soon as they go to any other action after that point that email will now appear in the draft list. When the onPause method is called, it must vouch for the backup content provider or submit any changes made by the user. Th want to commit your data even more aggressively at key moments during the lifecycle of your activity: for example, before the start of a new activity, when the user switches between input fields, etc. This model is designe actions (because system resources are needed somewhere else) at any time after it has been stopped (or suspended on the platform until Build.VERSION CODES. Please note that this means that the user who is pressed back from action should be made through another mechanism, such as a clear return or cancellation option. For more information about content providers, see the content package. This is a key aspect of how different actions cause and This can be used, for example, to memorize the user's preferred original display in the calendar (day or week view) or homepage default in a web browser. The steady state of activity is controlled by getPreferences (int), In a specifical membed perfore a specifical membed a specifical membed a specific name. (Please note that you can't share customization data in app packages, so you'll need a content provider.) Here's an excerpt from the c user's preferred view mode in its persistent settings: calendarActivity's public class expands the activity's public class expands the activity... static final int DAY VIEW MODE No 0; static final int WEEK VIEW MODE No 0; (); mCurViewMode - mPrefs.getInt (view mode, DAY VIEW MODE); - protected void on The Pause () - super.onPause(); SharedPreferences.Editor ed - mPrefs.edit(); ed.commit(); Permissions Can start a certain action can be appli In have to declare the appropriate element in their manifest to be able to begin this activity. When you start an Action, you can establish the intention FLAG GRANT WRITE URI PERMISSION intention. This will provide Activit In the action is complete (it will remain in the process of hosting the killed and other temporary destruction). In Build VERSION CODES. GINGERBREAD, if the Action has already been created and the new intention is delivere more information on permits and security in general, please visit Security and Permits. The Lifecycle Android Process system tries to keep the application process around as much as possible, but will eventually need to rem interaction with it. In general, there are four states in which the process can be based on the actions working in it listed here in order of important processes (the latter) before resorting to killing more important proc is currently interacting). Its process will only be killed as a last resort if it uses more memory than is available on the device. Typically, at this point the device is necessary in order to keep the user interface respo one sitting at a dialogue in the foreground or next to other multi-window activities is considered extremely important and will not be killed if it is not reguired for the sores and has been stopped) is no longer critical, If its processes. If its processes is to be killed when the user returns to activity (making it visible on the screen again), his onCreate (Bundle) method will be called with the savedInstanceState it previously delivered or process is a process in which no action or other application components (such as Service or BroadcastReceiver) are carried out. They kill very quickly by the system as the memory becomes low. For this reason, any backgr sure the system knows that it needs to keep your process around. Sometimes Activity may need to develop a long-term operation that exists independently of the lifecycle itself. An example would be a camera app that lets yo To do this, your activity must start the service in which the download takes place. This allows the system to correctly prioritize the process (considering it more important than other non-visible applications) at download class ACCESSIBILITY SERVICE Use with getSystemService (java.lang.String) to get AccessibilityManager to provide user feedback for user interface events through registered event listeners. The line ACCOUNT SERVICE used with ACTIVITY SERVICE used with getSystemService (java.lang.String) to obtain ActivityManager to interact with the global state of the system. The line ALARM SERVICE used with getSystemService (java.lang.String) to obtain Alarm (java.lang.String) to get AppWidgetManager to access AppWidgets. The line APP OPS SERVICE used with getSystemService (java.lang.String) to get AppOpsManager for app operations on your device. The line AUDIO SERVICE used wi The line BATTERY SERVICE used with getSystemService (java.lang.String) to obtain Battery Manager to control battery Manager to control battery condition. int BIND ABOVE CLIENT Flag for bindService (Intention, ServiceConnec BIND ADJUST WITH ACTIVITY Flag for bindService (Intention, ServiceConnection, int): If the action binding allows you to put the value of the target service process depending on whether the activity is visible to the user, (Intention, int): Let the process of hostervice (Intention, Service Connection, int): Let the process of hosting a related service go through its normal memory management. int BIND AUTO CREATE flag for bindService (Intenti

(Intention, ServiceConnection, Int): Include debugging help for mismatched calls on unbind. int BIND EXTERNAL SERVICE flag for bindService (Intention, ServiceConnection, Int): The associated service is an isolated foreign Important for the customer, so it should be brought to the front level of the process when the customer. Int BIND\_INCLUDE\_CAPABILITIES Flag for bindService: If the attachment from the application has certain features due t In the Necessary permissions. int BIND NOT FOREGROUND Flag for bindService (Intention, ServiceConnection, int): don't let this link bring the target service process to the forefront of priority planning. int BIND NOT PERCE visible to the user, lower the value of the target service below a noticeable level. int BIND WAIVE\_PRIORITY Flag for bindService (Intention, ServiceConnection, Int): do not affect the planning or priority of memory manage Biometric Manager to handle biometric and PIN/pattern/password authentication. The line BLOB\_STORE\_SERVICE used with getSystemService (java.lang.String) to obtain BlobStoreManager to promote and access drop drad from a dro get BluetoothManager to use Bluetooth. Using CAMERA\_SERVICE with to get CameraManager to interact with camera devices. The line CAPTIONING\_SERVICE used with getSystemService (java.lang.String) to obtain captioningManager t with getSystemService (java.lang.String) to obtain CarrierConfigManager to read the carrier configmanager to read the carrier configuration values. The line CLIPBOARD SERVICE used with getSystemService (java.lang.String) t (java.lang.String) to obtain CompanionDeviceManager to control related String devices CONNECTIVITY\_DIAGNOSTICS\_SERVICE Use with getSystemService (java.lang.String) to obtain ConnectivityDiagnosticsManager to perform networ CONNECTIVITY\_SERVICE used with getSystemService (java.lang.String) to obtain ConnectivityManager to handle network connections management. The line CONSUMER\_IR\_SERVICE used with getSystemService (java.lang.String) to obtai (String, int): Limited context (String, int): ignore any security restrictions on the requested context, allowing it to always load. int CONTEXT INCLUDE CODE flag for use with context. int CONTEXT RESTRICTED flag for use w Ine CROSS PROFILE APPS SERVICE used with getSystemService (java.lang.String) to obtain Cross-ProfileApps for cross-profileApps for cross-profileApps. Criva.lang.String) to obtain Device Polle with getSystemService (java.la DISPLAY SERVICE used with getSystemService (java.lang.String) to obtain DisplayManager to interact with display devices. The line DOWNLOAD SERVICE used with getSystemService (java.lang.String) to obtain DownloadManager to DropBoxManager copy to record diagnostic journals. The line EUICC SERVICE used with getSystemService (java.lang.String) to obtain EuiccManager to control the eUICC device (embedded SIM). The line FILE INTEGRITY SERVICE use with getSystemService (java.lang.String) to obtain to process fingerprint control. The line HARDWARE\_PROPERTIES\_SERVICE used with getSystemService (java.lang.String) to obtain to access the hardware property service. The l input methods. The line INPUT SERVICE used with getSystemService (java.lang.String) to obtain InputManager to interact with input devices. The line IPSEC SERVICE used with getSystemService (java.lang.String) to obtain IpSe (java.lang.String) to obtain a JobScheduler copy to manage random background tasks. The line KEYGUARD\_SERVICE used with getSystemService (java.lang.String) to control the keyboard. The line LAUNCHER\_APPS\_SERVICE used with Interaction Updates. The line LAYOUT\_INFLATER\_SERVICE used with getSystemService (java.lang.String) to obtain LayoutInflater to inflate layout resources in this context. The line LOCATION\_SERVICE used with getSystemService The line MEDIA\_SESSION\_SERVICE used with getSystemService (java.lang.String) to obtain a MediaProjectionManager copy to manage media projection sessions. The line MEDIA\_ROUTER\_SERVICE used with getSystemService (class) to with qetSystemService (java.lang.String) to obtain MediaSessionManager to manage media sessions. The line MIDI SERVICE used with getSystemService (java.lang.String) to obtain MidiManager to access the MIDI service. int MOD Existing file instead of erasing it. int MODE ENABLE WRITE AHEAD LOGGING database open flag: when the set opens with the record forward registration enabled by default. int MODE MULTI PROCESS This constant has been depreca any mechanism to agree on simultaneous changes between processes. Apps shouldn't try to use it. Instead, they should take a clear approach to managing data between processes such as ContentProvider. int MODE NO LOCALIZED C callouters. int MODE PRIVATE Creation File: A default mode where the file you create can only be accessed to the call app (or all apps sharing the same ID int MODE WORLD READABLE This constant has been deprecated in API le discouraged; instead, applications should use a more formal interaction mechanism, such as ContentProvider, BroadcastReceiver and Service. There is no guarantee that this access mode will remain in the file, for example, w In that are narrated in the world is very dangerous and can cause security holes in applications. This is strongly discouraged; instead, applications should use a more formal interaction mechanism, such as ContentProvider, Ime NETWORK\_STATS\_SERVICE used with getSystemService (java.lang.String) to obtain NetworkStatsManager to request network usage statistics. The line NFC\_SERVICE used. Manager for NFC used. The line NOTIFICATION\_SERVICE used get NotificationManager to inform the user about background events. Line NSD\_SERVICE Use with getSystemService (java.lang.String) to get NsdManager to handle The String Network Detection Service POWER\_SERVICE Use with getS keep the device while you're running long tasks. String PRINT\_SERVICE PrintManager for printing and managing printers and printing tasks. Int RECEIVER\_VISIBLE\_TO\_INSTANT\_APPS Flag for RegisterReceiver (BroadcastReceiver, I getSystemService (java.lang.String) to get restrictions to get application restrictions and request permissions for limited operations. The line ROLE\_SERVICE used with getSystemService (java.lang.String) to get RoleManager Ine SENSOR\_SERVICE used with getSystemService (java.lang.String) to obtain SensorManager to access the sensors. The line SHORTCUT\_SERVICE used with getSystemService (java.lang.String) to obtain ShortcutManager to access th In StorageManager to access system storage features. The line STORAGE\_STATS\_SERVICE used with getSystemService (java.lang.String) to obtain Storage statistics. String with petSystemService (java.lang.String with getSystemS Imetrics. Using TELECOM\_SERVICE with to obtain TelecomManager to manage the telecommunications functions of the device. The line TELEPHONY\_IMS\_SERVICE used with getSystemService (java.lang, String) to obtain ImsManager. Th control the device's telephony functions. The line TELEPHONY SUBSCRIPTION SERVICE used with getSystemService (java.lang.String) to obtain Subscription management. The line TEXT CLASSIFICATION SERVICE used with getSystemSer Ine TEXT\_SERVICES\_MANAGER\_SERVICE used with getSystemService (java.lang.String) to obtain TextServices. The line TV\_INPUT\_SERVICE used with getSystemService (java.lang.String) to obtain TextServices. The line TV\_INPUT\_SERV UI\_MODE\_SERVICE used with getSystemService (java.lang.String) to obtain UiModeManager to manage user interface modes. The line USAGE\_STATS\_SERVICE used with getSystemService (java.lang.String) to obtain UsageStatsManager t USB DEVICES (as a USB host) and to control the behavior of that device as a USB device. The line USER SERVICE used with getSystemService (java.lang.String) to get UserS The line VIBRATOR SERVICE used with getSystemService vibrator to interact with vibration equipment. The line VPN\_MANAGEMENT\_SERVICE used with getSystemService (java.lang.String) to obtain a VpnManager to manage profiles for the built-in VPN platform. The line WALLPAPER\_SERVI Inne WIFI AWARE SERVICE used with getSystemService (java.lang.String) to obtain WifiAwareManager to handle Wi-Fi Aware management. The line WIFI P2P SERVICE used with getSystemService (java.lang.String) to obtain WifiP2pMa ogetSystemService (java.lang.String) to get Wi-FiRttManager for a range of Wi-Fi devices. The line WIFI\_SERVICE used with getSystemService (java.lang.String) to obtain WifiManager to handle Wi-Fi access management. The lin STATE\_SET invalid addContentView (View View, ViewGroup.LayoutParams params) Add an additional view of the content to the activity. Void closes recently opened context menu, if you look. the void closeOptionsMenu () Progamm (int requestCode, Intent Data, int Flags) Create a new pendingIntent object that you can pass on to others for their use to send results back to onActivityResult (int, Int, Intention) callback. The final gap of dismissDial onlable on older platforms through the Android compatibility package. The final void to dismissKeyboardShortcutsHelper () Dismiss the keyboard screen shortcuts. boolean dispatchGenericMotionEvent (MotionEvent ev) Called to dispatchKeyShortcutEvent (KeyEvent event) is designed to handle a key label event. boolean dispatchPopulateAccessibilityEvent (AccessibilityEvent s. boolean dispatchTouchEvent (MotionEvent ev) Is called to handle touchscre The Prefix, FileDescriptor fd, PrintWriter writer, String'args) Print activity state in a given stream. boolean enterPictureInPicture in a given in picture-in-picture mode if possible in the current state of the system. th in the current state of the system. T findViewById (int id) Finds a view that has been identified by android:id XML, which has been processed in onCreate (Bundle). The invalid finish of the Action (int requestCode) Force c Instead, use finishActivity (int). Finish this activity, as well as all the actions directly underneath it in the current task, which have the same affinity. In effect, The Landing Completion () cancels the transition of e Instead. ActionBar getActionBar () Get a link to ActionBar of the app that owns () Return the inst will be completely removed as part of the completely removed as part of the completely removed as part of the completion of Experity are perfortance of this activity. ComponentName getCallingActivity () Bring back the action name that caused this to be the view The getCallingPackage line () Return the name of the package that caused this activi (android.content.res.Configuration) method is not called, then you can use this method to detect a set of changes that occurred during the destruction process. ComponentName () Returns the full name of the component of thi TransitionManager getContentTransitionManager () Get TransitionManager responsible for default transitions in this window. Browse getCurrentFocus () on the window of this activity to bring back the now focused view. Fragme FragmentManager (the intent of getIntent() To return the intention that started this activity. GetLastNonConfigurationInstance () Retrieving copy non-configurationInstance. LayoutInflater getLayoutInflater () Convenience t DaderManager () This method has been decreced in THEIs level 28. Use FragmentActivity.getSupportLoaderManager () The getLocalClassName line returns the class name for this action with the prefix package removed. int getMax with the picture when the user interacts with the activity currently in picture mode. The final MediaController getMediaController () Receives a controller that should receive in the foreground. MenuInflater getMenuInflate () Return of parental activity if this view is a built-in child. The intention is to get ParentActivityIntent () Get the intention that will trigger the explicit target action specified by the logical parent of this action () Return information about who launched this activity. int getRequestedOrientation () Return of the current requested action orientation. The final SearchEvent () During onSearchRequested () callback, this feature will re evel by name. int getTaskId (the return of the task ID in which this activity is located. final CharSequence getTitle () final int getTitleColor () VoiceInteractor Remove the active VoiceInteractor that the user goes throu which must be changed by the hardware control of the volume. GetWindow window () Check out the current window for action. Window Manager getWindow manager () Remove the window Focus () Returns true if the main window of th Decorpendent on this activity transitions in the movel be recreated. boolean isActivityTransitionRunning () Returns to see if there are any activity transitions currently working on this activity. boolean isChangingConfigu () Returns true if the final onDestroyed () call was made to the activity, so this instance is now dead. boolean is Finishing () Check whether this action is in the process of finishing, either because you called the finis notifications if possible. boolean isInMultiWindowMode () Returns correctly if the action is currently in multi-window mode. boolean isInPictureInPicture mode. Boolean isLocal VoiceInteractionSupported, if you support the included, the return of voice interaction for use in action. boolean isTaskRoot () Return whether this action is the root of the task. Boolean isVoiceInteraction () Check to see if this action works as part of a voice inte Imal Courser was driven by Ever (Uri Uri, String Projection, String Choice, String selectionArgs, String selectionArgs, String sortOrder) This method was humiliating in the API level 15. Instead, use CursorLoader. boolean Instead, use (android.comter Intent). This method (ActionModeStarted (ActionModeStarted ina Apples ModeStarted in Apples actionModeStarted (ActionMode Mode) notifies you of the running mode. void onActivity Reenter (int Intent Data) Is called when the action you've started with the activity transition exposes this action through a return activity transition, giving you the resultCode and any additional data from it. Emptiness onAttachFrag (android.support.v4.app.Fragment) void onAttachedToWindow () Called when the main window associated with the action was attached to the window manager. invalid onBackPressed () Called when the action is detected to click o In Window'setContentView (View, android.viewGroup, android.viewGroup.LayoutParams)). boolean onContext heselected onContent Selected whenever the view of the contents of the screen changes (due to a call in Window'setConte (MenuItem) This hook is called whenever an item is selected in the context of the menu. OnContextMenuClosed (Menu Menu) This hook is called whenever the context menu closes (either by the user, cancelling the menu with the Same as onCreate (android.os.Bundle), but called for those actions created with the attribute R.attr.persistableMode set for persistAcrossReboots. The void oncreateContextMenu, View v, ContextMenu.ContextMenunhfo menulnfo) onCreateDescription () Create a new description for this activity. Void onCreateNavigateUpTaskStack (TaskStack and all prome huilder) Identify a synthetic stack of tasks that will be generated while navigating Up from anot (int featureld, menu menu) Default implementation Window.Callback.onCreatePanelMenu (int, Menu) for events. SeeCreatePanelView (int featureld) by default of Window.Callback.onCreatePanelView (int) for action. boolean onCre In the future. View OnCreateView (View Parent, String Name, Context context, AttributeSet attrs) Standard implementation layoutInflater. Factory2.onCreateView (View, Row, Context. AttributeSet) used to inflate with LayoutI AttributeSet attrs) Standard implementation (String, Context, AttributeSet) used in inflating with LayoutInflater returned returned The void onDetachedFromWindow () Is called when the action has been separated from the win in. boolean onGenericMotionEvent (MotionEvent Event) Is called when a general motion event has not been processed by any of the views within the action. Void onGetDirectActions (CancelSeny cancel, zgt; callback) Returns a pressed and not processed by any of the performances inside the event. boolean onKeyLongPress (int keyCode, KeyEvent event) Implementation of KeyEvent. Callback-onKeyLongPress (int, KeyEvent): always returns false (can't h not process the event). boolean onKeyShortcut (int keyCode, KeyEvent event) Is called when a key label event is not handled by any of the performance submissions. boolean onKeyUp KeyEvent event) Called when the key was rel annon session's voice interaction. either because it was requested through a call to stop LocalVoiceInteraction () or because it was cancelled by the user. The void onLowMemory is called when the common system is running l Default implementation Window.Callback.onMenuItemSelected (int, MenuItem) for events. boolean onMenuOpened (int featureld, menu menu) Is called when the panel menu is opened by the user. Void on MultiWindowModeChanged (boo onMultiWindowModeChanged (boolean, android.content.res.Configuration). The void on MultiWindowModeChanged (boolean islnMultiWindowMode, Configuration newConfig) is caused by the system when the action changes from full-scr In the activity hierarchy of the application from the action bar. boolean onNavigateUpFromChild (Child Activity) This method has been deprecated in the API level 30. Use onNavigateUp instead. boolean onOptionsItemSelected onOptionsMenuClosedThis hook is called whenever the options menu closes (either by user, cancelling the back/menu menu or selecting the item). Void onPanelClosed (int featureld, menu menu) Implementation by default Window. This is called to perfonied Defined Denpent and perform actions previously defined by the app. The void onPictureInPictureModeChanged (boolean isInPictureMode of the activity changes in image mode in the picture. Instead, android.content.res.configuration). boolean onPictureInPictureRequested () This method is called the system in various cases where the image in image mode should be entered with support. Emptiness onPostCreate (Bundle save orid on Prepare Options Men on PrepareOptions Menu menul Prepary boldean ending the Attribute R.attr.persistableMode set for persistableMode set for persistAcrossReboots. Void onPrepareNavigateUpTaskStack (TaskStackBuilder onPreparePanel (int featureld, View View, Menu Menu) By default implementation window.Callback.onPreparePanel (int, View, Menu) for events. This is called when a user asks for help to provide links to content related to cu Intention with the entire context of the current application. Void onProvideKeyboardShortcuts (KeyboardShortcuts (KeyboardShortcutGroup Data List, Menu Menu, Int deviceld) Is called when requesting keyboard shortcuts for t void onRequestPermissionsResult (int requestCode, String) permissions, int grantResults) Callback as a result of a permit request. The emptiness onRestoreInstanceState (Bundle savedInstanceState) Is the same as on RestoreI ER.attr.persistableMode, tuned to the tenacrossReboots. The object onRetainNonConfigurationInstance is called by the system as part of the destruction of the new instance will be </Bundle&gt; &lt;/Bundle&gt; for a new c Is the same as onavelnstanceState (Bundle), but is designed to be an activity created with the attribute of R.attr.persistableMode set for persistAcrossReboots. boolean on Search Event) This hook is called when the user si called when a user signals a desire to start a search. This method was at the API level 29. since Build.VERSION CODES. P onSaveInstanceState is called after onStop (), so this hint is not accurate anymore: you should consi is Top ResumActivity) is called when activity receives or loses the top resumed position in the system. boolean onTouchEvent (MotionEvent Event) Is called when the views under it. boolean onTrackballEvent (MotionEvent Even Is called whenever a key, touch or trackball event ins on Visible Behind Canceled whe within the event. onTrimMemory (int level) Is called when the operating system has determined that this is a good time for the process o wilted in THEIs 26. The functionality of this method is no longer supported as Build.VERSION\_CODES. O and will be removed in a future release. Void onWindowAttributesChanged (WindowManager.LayoutParams params) This is call action Mode of Action Mode on Window Starting Action Mode Callback callback, int type) is called in running mode for this window Starting Action Mode. Callback callback, ant appe) is called in running mode for this window Tho lnvalid OpenContextMenu (View View) Software opens the context menu for a specific view. Invalid openOptionsMenu () Software opens the options menu. Invalid overridePendingTransition (int enterAnim, int exitAnim) Call next. The void puts off the transition when activity Started with ActivityOptions.makeSceneTransitionAnimation (Activity, android.util.Pair). recreate (the) reason for this action to be recreated with anew instance. Invali (View View) Registers the contextual menu that will be shown for this view (several views can show contextual menu that will be shown for this view (several views can show contextual menus). boolean releaseInstance ask tha It's also available on older platforms through the Android compatibility package. Invalid reportFullyDrawn () Tell the system that your app is now fully drawn, for diagnostic and optimization purposes. DragAndDropPermissio DragAndDropPermissions facility associated with this activity and control permission to access URIs content associated with DragEvent. The final invalid requests permissions that will be granted to this application. The fi This method was faded at API level 26. The functionality of this method is no longer supported as Build.VERSION\_CODES. O and will be removed in a future release. The final boolean query IsWindowFeature (int featureld) to i view that has been identified by the android:id XML attribute, which has been processed in onCreate (Bundle), or throws IllegalArgumentException if the ID is invalid or there is no corresponding representation in the hiera Install Transition Manager (Transition Manager (Transition Manager for use for the default transition Manager m) Install Transition Manager for use for the default transition in this window. ViewGroup.LayoutParams params) ondel (int mode) Select the processing of the default keys for this activity. Void kitEnterSharedElementCallback (SharedElementCallback) When activity, android.view, String) has been used to launch activities, the callback Invalid setExitSharedElementCallback (SharedElementCallback callback) When ActivityOptions.makeSceneTransitionAnimation (Activity, android.view.View, Line) was used to run up activities, a callback will be called in to han Convenience to call Window.setFeatureDrawable (int, Drawable). The final void setFeatureDrawableAlpha (int featureDrawableAlpha) Convenience to call Window.setFeatureDrawableResource (int featureDrawableResource (int featu Convenience to call Window.setFeatureDrawableUri (int, Uri) Convenience to call Window.setFeatureDrawableUri (int, Uri). The invalid set ofFinishOnTouchOutside (boolean finish) determines whether this activity is finished esetInheritShowWhenLocked (boolean inheritShowWhenLocked) determines whether to show this action on top of the lock screen whenever the lock screen is up, and this action bas a different action behind it with a set of show (LocusId locusId for this activity. The final void set OfMediaController (MediaController controller) installs MediaController) installs MediaController to send media keys and volume changes. The invalid setPictureParams p In api level 24. No longer supported, starting with API 21. The final void sett Progres in API 21. No longer supported, starting with API 21. The final void set Progres sparmed (baolean indefinite) This method has been dep method was wilted in the API level 24. No longer supported, starting with API 21. The final void setProgressBarVisibility (boolean visible) This method has been deprecated in API level 24. No longer supported, starting wit voidsResult (int resultCode, data of intent) Call on this issue to establish the result, as a result of which your activity will return to the subscriber. The final void set ofResult (int result that your activity will ret invalid setShowWhenLocked) determines whether to show an action Top of the lock screen and activity resumes. The invalid SetTaskDescription (ActivityManager.TaskDescription taskDescription) establishes information describi with this action for a presentation within the user interface of the Recents system. Invalid setTheme (int resid) Set a basic theme for this context. invalid setTitle (CharSequence Name) Change the name associated activiti arvindowlsFlaater, windowlsFlaater, or conversion, which is particularly with R.attr.windowlsFlaating attribute, to full-screen opaque activity, or convert it from opaque back into translucent. The invalid TurnScreenOn set resumes. The invalid setvisible (boolean visible) Control whether the main window of this activity is visible. The final set of The FreeumeControlStream (int streamType) offers audio streams, the volume of which must be ch oolean shouldShowRequestPermissionRationale (String permit) gets whether you should show the user interface with justification before asking for permission. Boolean shouldUpRecreateTask (TargetIntent Intention) Returns cor using targetIntent. boolean showAssist (Bundle args) Ask to show the user the current assistant. The final boolean showDialog (intid, Bundle args) This method has been deprecated in api level 15. Instead, use the new Dialo void of showDialog (int id) This method has been deprecated in THEO level 15. Instead, use the new DialogFragment class with FragmentManager; It's also available on older platforms through the Android compatibility package get out of the lock problem mode. ActionMode StartActionMode (ActionMode.Callback callback, int type) Start this type mode. ActionMode (ActionMode FYPE PRIMARY. Invalid startActivities (intentions) Start a new action. Inva imaggina seas tart Activity ForResult Intentions, Intent and tart Activity, android.os.Bundle) without these options. Invalid start Activity (intention intention) Same as start Activity (android.content.Intent, android.con (android.content.lntent, int, android.os.Bundle) with no options. invalid startActivityForResult (Intention, Int requestCode, Options Kit) Running up for which you would like a result when it is finished. invalid startActi Engment.app.Fragment.app.Fragment.app.Fragment.app.Fragment.intent.int) invalid startActivityFromChild (Child ActivityFromChild (Child Activity, Intention, Int requestCode, Options Kit) This method has been faded in API le StartActivityFromFragment (snippet, intent, int requestCode, kit options) This method has been deprecated in API level 28. Use androidx.fragment.app.Fragment.app.Fragment.app.Fragment (Indroidx.fragment.app.Fragment,Intent Use androidx.fragmentActivity-startActivity-FromFragment (androidx.fragment.app.Fragment (androidx.fragment.app.Fragment.app.Fragment.lntent,int) boolean startActivity/fNeeded (Intention, Int requestCode, Options Kit) Spec Intent, int, android.content.Intent, int, android.content.Intent, int, android.cos.Bundle) without options. Void startIntentSender (IntentionSender, Intention fillInintent, Int flagsMask, IntValu flagses, Int extraFlags) S (Intention Sender, Intention fillIniment, Int flagsMask, IntValu flagses, Int extraFlags, Options Kit) How to startActivity (android.content.Intent, android.os.Bundle), but taking IntentSender to start; For more informatio startIntentSenderForResult (IntentionSender Intentions, Int requestCode, Int flagsInintent, Int flagsInintent, Int flagsMask, Int flagsValues, Int extraFlags) Same as call startIntentSenderForResult (android.content.Intent Interproduces, Interproduces, Intervirk Portions, As startActivity ForultRes (android.content.Intent, Int), IntentionSender, Int requestCode, Intertion fillInhent, Int flagsMask, Int flagsValues, Interal and PI level 30. I invalid startIntentSenderFromChild (Child activity, activity, intention, Int requestCode, Intention fillInIntent, Int flagsMask, Int flagsValues, Interation full tent SenderForResult (android.content.IntentSender, int, and InvateOptions) starts a local voice session. Invalid startLockTask () Request to put this action in a mode in which the user is blocked by a limited set of applications. this method has been wilted in the API level 15. Use Intention Same as call startthextMatchingActivity (intentional StartthextMatchingActivity (intention, kit options) A special version of the start-up, for use when replacing other components of activity. boolean startthextM () Beginning of deferred transitions after the postponementBusiness () was called. invalid startSearch (String initialquery, boolean selectInitial-keri, Bundle appSearch Data, boolean globalSearch) This hook is designed to StopLockTask () Stop the current task from blocking. invalid stopManagingCursor (Cursor C) This method was wilted in the api level 15. Use the new CursorLoader class with LoaderManager instead; It's also available on older Similar to startSearch (String query, Bundle appSearchData) Similar to startSearch (String, boolean, boolean, boolean, boolean), but actually launches a search dialoque. Invalid unreqistered ActivityLifecycleCallbacks (App The ActivityLifecycleCallbacks (Application.ActivityLifecycleCallbacks). Invalid unregistered ForContextMenu (View View) Prevents the context menu that should be shown for this view. Invalid attachBaseContext (Context newB Intent Data) Is called in action that you giving you the requestCode from which you launched it, the resultCode it returned, and any additional data from it. Void onApplyThemeResource (Theme, int resid, boolean first) Call This method has been wilted at API 15. Displaced (Operation ChildActivity, CharSequence Title) invalid savedInstanceState) Called when the action is launched. Dialog onCreateDialog (int id) This method has been wiltout arg Instead, use the new DialogFragment class with FragmentManager; It's also available on older platforms through the Android compatibility package. Void on NewIntent (Intention Intention) This is called for actions that set Incorpent of the Flag of Intent FLAG\_ACTIVITY\_SINGLE\_TOP when calling startActivity (Intention). OnPause emptiness is called as part of the lifecycle of the action, when the user no longer actively interacts with the actio on Start () and onRestoreInstanceState (Bundle) have been called). onPostResume is called when the resumption of activity is completed (after onResume() has been called args) This method has been deprecated in api level 15 TragmentManager; It's also available on older platforms through the Android compatibility package. Emptiness onPrepareDialog (int id, Dialogue Dialogue) This method has been deprecated in API level 15. The old version with (the user (the user has returned to it). OnRestoreInstanceState (Bundle savedInstanceState) This method is called after onStart, when the previously saved state given here in the savedInstanceState. onResume void is called your activities to start interacting with the user. The void onSaveInstanceState (Bundle outState) is called to extract the state in each instance from the action before being killed, so that the state can be restoreInstan on Create (Bundle) - or after onRestart, when the action has been stopped, but now is displayed again to the user. onStop emptiness is called when you are no longer visible to the user. The void onTitleChanged (Name CharSe Indisolated Service Connection, Service Connerated Service (Party Pragge and Disolated Service (Service of Intent, int flags, flags, instanceName, Artist, ServiceConnection, Int), which in a particular case of isolated ser IndService (Intention. boolean bindService (Intention Service, int Flags, Artist, ServiceConnection conn) Same as bindService (android.content.Intent, android.content.Intent, android.connection callbacks. boolean bindServi Int checkCallingOrSelfPermission (String Permit) Determine whether the IPC call process has been granted a certain permit. Int checkCallingOrSelfUriPermission (Uri uri, int modeFlags) Determine whether the IPC call process Check Calling Permission (String Resolution) Determine whether the IPC call process you are processing has received some permission. Int check CallingUriPermission to access a particular URI call process and user ID. Deter In the system. Determine if you have been granted a given permission. Int checkUriPermission (Uri uri, String readPermission, int pid, int modeFlags) Check UriPermission (Uri uri, int pid, int modeFlags) Check both Uri and access a particular URI. invalid clearWallpaper () This method is deprecated. Use WallpaperManager.clear instead. This method requires time from the caller Manifest.permission.SET WALLPAPER. Context createAttributionContex Configuration overrideConfiguration overrideConfiguration) Return a new context object for the current context, but whose resources are adjusted according to this configuration. The context of creatingDeviceProtectedStorag (Display Display Display Display) Bring back a new context for the current context, but whose resources are adjusted according to the metrics of this display. Context (String packageName, int flags) Return of the new Conte Ist line returns an array of lines, naming private databases associated with this Context application package. boolean deleteDatabase of S'LiteData associated with the application package of this context. boolean deleteFil Delete Shared Preferences (String name) Delete an existing common preference file. Invalid ForcedCallingOrSelfPermission (String resolution, line message) If neither you nor the IPC call process you are processing has been If the process a particular Uri Permission (Uri uri, int modeFlags, String message) If the process of calling IPC or you have not been granted permission to access a particular URI, drop SecurityException. invalid enforceC (Uri Permission, invalid enforceCallingUriPermission (Uri uri, Int modeFlags, String message) If the call process and user ID were not granted permission (Line Resolution, Int pid, int uid, String message) If this permissi working in the system, quit SecurityException. Void enforceUriPermission (Uri uri, ReadPermission (Uri uri, ReadPermission line, writePermission line, Int pid, Int und, Int modeFlags, String Message) Provide both Uri and N Exception. String's fileList returns an array of lines, naming personal files associated with the context of a single, global application Object of the current process. ApplicationInfo getApplicationInfo () Return full app ackage. AssetManager getAssets returns an AssetManager copy for the app package. The getBaseContext context returns the absolute path to a specific app cache catalog in the file system. ClassLoader returns a class loader t appo cache directory on a file system designed to store cached code. ContentResolver getContentResolver getContentResolver () Return of the ContentResolver instance for the app package. File () Returns the flie system, whe system where the database created with openOrCreateDatabase (String, int, S'LiteDatabase) is stored. CursorFactory). Get a getDir (String name, int mode) file by creating a new directory if necessary, in which the app can absolute path to the app catalog on the primary shared/external storage device where the app can place the refe app can place the cache files that it has. The getExternal Storage devices on all shared/external storage devi on the primary general/external storage device, where the app can place the persistent files that it has. The getExternal files Dirs file (line type) returns absolute paths to app catalogs on all shared/external storage de directories still exist and are scanned, but developers are encouraged to go to inserting content into the MediaStore collection directly, as any app can bring new media to MediaStore without any permission, starting with openFileOutput (String, int) is stored. The getFilesDir file returns the absolute path to the directory in the file system, where files created with openFileOutput (String, int) are stored. The artist who will perform the The getNoBackupFilesDir file returns the absolute path to the catalog on a file system similar to getFilesDir (File petObbDir () Return the primary general/external storage directory where the OBB files of this app (if any storage devices where you can find OBB app files (if any). Line getPackageCodePath () Bring back the full path to the basic Android package Manager and The Return of PackageManager Copy to find global information about the app. Line getPackageResourcePath () Bring the full path to the basic Android package of this context. GetResources Resources () Returns copy resources for Application. SharedPreferences getSharedPreferences (String name, i (String name) Return the pen to the system Service (String name) Return the pen to the system-level service by name. The getSystem Service hat is represented by the specified class. Resources. Theme getTheme () Return of t Interpert manager.get instead. Int getWallpaperManager.get instead. Int getWallpaperDesiredMinimumHeight () This method is a deprection. Instead, use WallpaperManager.getDesiredMinimumHeight. int getWallpaperDesiredMinimum Uri uri, int modeFlags) grants permission to access a particular Uri package, regardless of whether the package has a general permission to access Uri content provider. boolean isDeviceProtectedStorage indicates whether AP The hoolean moveDatabaseFrom (Context, String name) Move an existing database file from this source storage context. boolean moveSharedPreferencesFrom (Context, String name) Move the existing common preference file from th Open a private file associated with a package of applications of this context for reading. FileOutputStream openFileOutput (String name, Int mode) Open site S'LiteDatabase OpenOrCreateDatabase (String name, int mode, S'Lit one state oncest. Open state of S'LiteData associated buth the application package of S'LiteData associated with the application package of this context. Open site S'LiteDatabase openOrCreateDatabase (String name, int mode This method is deprecated. Instead, use Wallpaper/Danager.peek. The intention of registerReceiver (BroadcastReceiver and activity stream. Intention registerReceiver (Receiver medical media of Receiver to run the main activ intentional broadcasting. with the receiver additionally exposed to Instant Apps. Intention registerReceiver (BroadcastReceiver (BroadcastReceiver, IntentFilter Filter, Line BroadcastPermission. Handler Planner. Int Regist EroadcastPermission, Handler Planner) Registration intentions of transmissions to run in the context of the planner. Emptiness removeStickyBroadcasts Should not be used. They provide no security (anyone can access them), n other problems. The recommended template is to use a non-sticky broadcast to report that something has changed, with a different mechanism for applications to get current value when needed. invalid removeStickyBroadcastAsU and many other problems. The recommended template is to use a non-sticky broadcast to report that something has changed, with a different mechanism for applications to get current value when needed. invalid cancellation of In content provider that was previously added with the UriPermission (String, Uri, int) grant or any other mechanism. invalid revokeUriPermissions to access a specific Uri content provider that was previously added win, in Broadcast (Intention, Line receiverPermission) Broadcasting of this intent to all interested BroadcastReceivers, allowing the optional required permission of this intent to all interested Broadcasting of this intent to all ontent.Intent), allowing you to specify the user of the broadcast will be sent. invalid sendBroadcastAsUser (Intention, UserHandle User, ReceiverPermission Linent, java.lang.String) that allows you to specify the user Is b String, android.content.line media castReceiver Appop, BroadcastReceiver resultReceiver, Handler Planner, int initialCode, String initialData, Bundle initialExtras) Version sendOrderedBroadcast (android.content.BroadcastRe Int. Line of initialData, Bundle options) invalid sendOrderedBroadcast (Intention, Line receiverPermission, BroadcastReceiver, Scheduler, that allows you to get the data back from the broadcast. Void sendOrderedBroadcast ( EroadcastReceivers, supplying them one at a time to the more preferred receivers to consume the broadcast before it is delivered to less preferred receivers. Void DispatchOnBroadcastAsUser (Intention, UserHandle User, Stri Yersion sendOrderedBroadcast (android.content.lntent, java.lang.String, android.content.BroadcastReceiver, android.content.BroadcastReceiver, android.os.Handler, int, java.lang.string, invalid sendStickyBroadcast (Intentio Dispatch Sticky BroadcastAsUser (Intention Intention, UserHandle User) This method is deprecated. Sticky broadcasts should not be used. They provide no security (anyone can access them), no protection (anyone can change th Interpent mechanism for applications to get current value when needed. Invalid dispatchStickyOrderedBroadcast (Intention, BroadcastReceiver, Handler planner, Int initialData, Bundle initialData, Bundle initialExtras) This access them), no protection (anyone can change them), and many other problems. The recommended template is to use a non-sticky broadcast to report that something has changed, with a different mechanism for applications to BroadcastReceiver, Handler Planner, Int initialCode, String initialData, initial BundleExtras) This method is deprecated. Sticky broadcasts should not be used. They provide no security (anyone can access them), no protecti one of that something has changed, with a different mechanism for to get the current value when you need it. Invalid setTheme (int resid) Set a basic theme for this context. Void setWallpaper (Bitmap bitmap) This method is Yoid Void Wold Qata) This method is deprecated. Instead, use WallpaperManager.set. This method requires time from the caller Manifest.permission.SET WALLPAPER, Invalid startActivities (intentions, kit options) Launch sever Invalid startActivity (intention) Same as startActivity (android.content.Intent, android.content.Intent, android.os.Bundle) without specified options. invalid startActivity (intention Service) is similar to startService (a call startForeground (int, android.app.Notification) as soon as it starts working. boolean startInstrument (ComponentName className, ProfileFile Line, Bundle Arguments) Start performing the tooling class. Void startIntentS (android.content.IntentSender, android.content.Intent, int, int, int, int, int, int, int. invalid startIntentSender (Intention, fillIntentIntent, Int flagsMask, Int flagsValues, Int extraFlags, Bundle options) How to startActivity ComponentName StartService (Intention Service) Request to launch this application service. boolean stopService (Name of Intent) Request to

Step this application service. invalid unbindService (ServiceConnection conn) Disconnection from the application service. invalid unregistered Receiver (BroadcastReceiver) Unregistered BroadcastReceiver. For a service prev Experice is managed in relation to other processes. From the class android.content.Context boolean bindIsolatedService (Service of Intention, int flags, Line instanceName, Artist, ServiceConnection, Int), which, in a parti IndService (Intention, androne composing Service from one component of the declaration. boolean bindService (Intention Service, int Flags, Artist, ServiceConnection conn) Same as bindService (android.content.NerviceConnect Connect to the service creating it if necessary. boolean bindServiceAsUser (ServiceConnection conn, int flags, UserHandle user) contacted the service in this user in the same way as bindService (android.content.Intent, and Derepances has been granted or you have been granted a certain permit. Abstract Check IntCallingOrSelfUriPermission (Uri uri, int modeFlags) Determine whether the IPC call process a particular URI. Abstract Check IntCallin Deen defined by resolution. Abstract Check IntCallingUriPermission (Uri uri, int modeFlags) Determine whether there was permission to access a particular URI call process and user ID. Determine whether this permission is a whether you have been granted a certain permit. Abstract check IntUriPermission (Uri uri, String readPermission, String writePermission, int pid, int modeFlags) Check both Uri and normal resolution. abstract int checkUriPe This method was introduced in the API level 15. Use Wallpaper/Manager.clear instead. This method requires time from the caller Manifest.permission.SET\_WALLPAPER. Context createAttributionContext (String attributionTag) Bri CoverrideConfigurationContext (OverrideConfiguration Configuration Configuration) Returning a new context object for the current context, but whose resources are adjusted according to that configuration. Abstract Context f creatingDeviceProtectedStorageContext (the return of a new context object for the current context, but whose API storage is supported by a secure device. abstract context object to the current context object to the secure Interpendent onles. The Context (String packageName, InterageName, InteraggeName, InteraggeName, Interaggy Bring back a new context object for the app name. The context of The WindowContext (type int, kit options) creates Suited process you work (String private base of S'LiteData related to this app package. abstract boolean deleteFile (String name) Delete this private file associated with this Context application package. abstract boolean our don't have permission, drop SecurityException. If you don't have permission to access a particular URI, leave SecurityException if you don't have permission to access a specific URI. Abstract Space enforceCallingPermis If the abstract void that applies CallingUriPermission (Uri uri, int modeFlags, String message) If the call process and user ID have not been granted permission. Abstract void ensures compliance With ThePermission (Resolut If this permission is not allowed for a particular process and the user ID running in the system, drop SecurityException. abstract void to forceUriPermission, writePermission, writePermission, int modeFlags, String message If a particular process and user ID have not been granted permission to access a particular URI, drop SecurityException. string's fileList returns an array of lines, naming personal files associated with the application pa global object to the current process application. Abstract ApplicationInfo getApplicationInfo getApplicationInfo () Return full application information for this context package. Abstract AssetManager for the app package. T ercacheDir abstract file returns the absolute path to a specific application cache catalog on the file system. Abstract ClassLoader getClassLoader that you can use to get classes in this package. the getCodeCacheDir abstra erurns the color (int id) returns the color associated with a certain resource and stylized for the current theme. The final ColorStateList getColorStateList (int id) returns a list of color status associated with a specif package. the getDataDir abstract file returns the absolute path to the catalog in the file system, where all the personal files belonging to this application are stored. the absolute path in the file system where the datab The substandent is a secondary (Strip of Develop (String name, int mode) file by creating a new directory where the app can place its own user data files if necessary. GetDisplay () Get the display this context is associat getExternalCacheDir abstract file returns an absolute path to a specific application directory on the primary shared/external storage device, where the app can place the cache files it owns. the getExternalCacheDirs absolu getExternalFilesDir (line type) abstract file returns the absolute path to the catalog on the primary shared/external storage device, where the app can place the persistent files that it has. the getExternalFilesDirs (Line Instead on that it has. This method was adopted at API 30. These directories still exist and are scanned, but developers are encouraged to move to insert content into the MediaStore collection directly, as any app can brin In on the file system where the file created with openFileOutput (String, int) is stored. the abstract getFilesDir file returns the absolute path to the retated with openFileOutput (String, int) are stored. The artist rece associated with this context. Abstract Looper getMainLooper () Bring back Looper for the main flow of the current process. the abstract file getNoBackupFilesDir () Returns the absolute path to the catalog on a file system (if any) can be found. getObbDirs abstract file absolute paths to app directories on all shared/external storage devices where you can find OBB app files (if any). There are). getOpPackageName () Return the name of the pac abstract line getPackageCodePath () Bring back the full path to the basic Android package of this context. Abstract PackageManager getPackageManager (The Return of PackageManager copy to find global information about the p getPackageResourcePath () Bring the full path to the basic Android package of this context. the abstract resources getResources () Returns an example of resources getSharedPreferences (String name, int mode) Extract and ho Ina line get and change its values. final line getString (int resld, object... formatArgs) Returns a localized formatted line from the default line table of the application package package, replacing the format arguments s eraily application package table. The ultimate serviceClass is to return the pen to the system level of service by class. getSystemService (String name) Return the pento the serviceClass is to return the pento the system l It's a class. The final CharSequence getText (int resId) Return of the localized, stylized CharSequence from the default application package line table. Use WallpaperDesiredMinimumHeight () This method was humiliating in t This method was humiliating at API level 15. Instead, use WallpaperManager.getDesiredMinimumWidth () This method was humiliating at API level 15. Instead, use WallpaperManager.getDesiredMinimumWidth. The abstract invalid g Iri content provider. abstract boolean isDeviceProtectedStorage indicates whether API messages are supported by storage of this context is limited () indicates whether this context is limited. abstract boolean moveDatabase Istorage context. abstract boolean (Контекст sourceContext, Hasbanue crpoku) Переместить</T&gt; &lt;/T&gt; &lt;/T&gt; alt;/T&gt; alt of general preferences from this background of storing the original data in this cont TypedArray getStyledAttributes (AttributeSet set, int' attrs, IntStyle defAttr, int ateStyledAttr, int attrs, IntStyle defAttr, int defStyleRes) Get style attribute information in this context of the theme. The ultimate Ty Open a private file Output Stragge of this application package of this sontext of the theme. FileInputStream OpenFileInput (String name) Open a private file associated with the application package of this context for apriv SuiteDatabase (String name, int mode, S'LiteDatabase. CursorFactory factory, DatabaseErrorHandler errorHandler) Discover a new private database of S'LiteDatabase of String name, int mode, S'LiteDatabase openOrCreateDatabas This method has been depresd in API level 15. Instead, use Wallpaper () This method has been deprecated in API level 15. Instead, use Wallpaper (ComponentCallbacks callbacks callbacks) Add a new ComponentCallbacks to the b will be called at the same time as ComponentCallbacks practices and other components are called. Abstract Register of IntentionReceiver (BroadcastReceiver to run the main activity stream. Abstract Register of IntentReceive Instant Apps. Abstract Preceiver optionaly exposed to Instant Apps. Abstract Register of IntentionReceiver (Receiver BroadcastReceiver, IntentFilter Filter, Line BroadcastPermission, Handler Planner, Int Flags) Registratio IntentFilter Filter, BroadcastPermission Line, Handler Planner) Registration to receive intention gear, to run in the context of the planner. abstract void removeStickyBroadcast (Intention) This method has been deprecated (anyone can change them), and many other problems. The template is to use a non-sticky broadcast to report that something has changed, with a different mechanism for applications to get the current value when needed. abstr not be used. They provide no security (anyone can access them), no protection (anyone can change them), no protection (anyone can change them), and many other problems. The recommended template is to use a non-sticky broad Employmere That Was previously added with a Urermissions to access a specific Uri content provider that was previously added with a UriPermission (String, Uri, int) grant or any other mechanism. Abstract Void cancelsUriPer String, Uri, int) for a specific target package. Abstract void sendBroadcast (Intention, Line receiverPermission) Broadcasting this intent to all interested permission to be executed. abstract void sendBroadcast (intention BroadcastReceivers. abstract emptiness of sendingBroadcastAsUser (intention, user UserHandle) version sendBroadcast (android.content.Intent), which allows you to specify the user the broadcastAsUser (intention, UserHandle receiverPermission, String, String, Sullowing you to specify the user's broadcast will be sent. Invalid sendBroadcastWithMultiplePermissions (Intention, Line ReceiverPermission) Broadcast this intent to all interested Broa schenden send.content.inent.jana.content.com.a.a.d.bpcparactReceiver resultReceiver, Handler, int initialCode, String initialCode, String initialData, initial BundleExtras) Version sendOrderedBroadcastReceiver, android.con yersion sendBrowley publing them by to allow the more interal despand the Dundler, IntialData, initialData, initial BundleExtras) Version sendBroadcast (android.content.Intent), which allows you to receive deceivers to con orderBroadcastAsUser (intention, User, String ReceiverPermission, BroadcastReceiver resultReceiver, Handler Planner, Int InitialCode, String InitialBata, Bundle initialExtras) SendOrderedBroadcast (android.content.Intent, This method has been hung in This methon intention) This method has been deprecated in API level 21. Sticky broadcasts should not be used. to report that something has changed, with a different mechanism for applications t They provide no security (anyone can access them), no protection (anyone can change them), and many other problems. The recommended template is to use a non-sticky broadcast to report that something has changed, with a dif Abstract void dispatch OfStickyOrderedBroadcast (Intention Intention, BroadcastReceiver resultReceiver resultReceiver, Handler Planner, Int InitialCode, String initialData, Bundle initialExtras) This method has been deprec and many other problems. The recommended template is to use a non-sticky broadcast to report that something has changed, with a different mechanism for applications to get current value when needed. Abstract void sending S IntCode initialCode, String initialData, Bundle initialExtras) This method has been deprecated in API level 21. Sticky broadcasts should not be used. They provide no security (anyone can access them), no protection (anyone has changed, with a different mechanism for applications to get current value when needed. Set a basic theme for this context. setWallpaper (Bitmap bitmap) Abstract Void This method was uvemental in API 15. Instead, use Wa WallpaperManager.set. This method requires time from the caller Manifest.permission.SET\_WALLPAPER. abstract void startActivities (Intention) A set of options) Launching several new events. abstract void startActivities (in StartActivity (intention) Same as startActivity (android.content.Intent, android.os.Bundle) without specified options. abstract invalid startActivity (intention Service (Intention Service) is similar to startService (andro In the Service will call startForeground (int, android.app.Notification) as soon as it starts working. Abstract Boulean StartInstrumentation (ComponentName className, ProfileFile Line, Bundle Arguments) Start performing th same thing that startlnmententSender (android.content.IntentSender, android.content.IntentSender, android.content.IntentSender, android.content.Intent, int, int, int. Int flagsValues, Int extraFlags, Bundle options) How to callbacks) Remove the ComponentCallbacks, which was previously registered with registerComponentCallbacks (android.content.ComponentCallbacks). abstract void of unregisteredReceiver (BroadcastReceiver yeceiver) Unregistere ServiceConnection, int) or related method, change the way the service is managed in relation to other processes. From the java.lang.Object Object class, the clone creates and returns a copy of this object. boolean (Object garbage collection determines that there are no more references to the object. The final class of the getClass returns the time class of the subject. int hashCode () Returns the hash rode value to the object. the final inv Causes the thread wait until another thread wait until another thread triggers a notify () method or notifyAll () method for that object, or any other thread ime has passed. The final expectation of emptiness (long time) t or notifyAll method () or notifyAll method has been triggered for that object, or a certain amount of time has passed. the final expectation of emptiness () causes the current thread to wait until another thread triggers t controlGenerationMotionEvent (MotionEvent event) Called to handle general traffic events. The abstract boolean dispatchKeyEvent (KeyEvent alspatchKeyShortcutEvent) is designed to handle a key label event. The Abstract Dril onespiblity Events. The abstract boplean dispark on (Motion Events and Besigned to process the population of Accessibility Events. The abstract boolean dispatch Touch Event (Motion Event event) is designed to handle trackb Abstract void on ActionMode mode) Is called in running mode. The abstract void on The CaptionWindow is called when the window was attached to the window manager. The abstract void onContentChanged is called whenever the vi or Window'addContentView (View, android.viewGroup.LayoutParams).) abstract boolean onCreatePanelMenu (int featureld, menu menu) to initiate the contents of the menu for the'featureld) ander view ofCreatePanelView (int feat DetachedFromWindow is called when the window was separated from the window manager. abstract boolean onMenuItemSelected (int featureld, MenuItem) is called when selecting a panel menu item by the user. abstract boolean onM ThePanelClosed (int featureld, menu menu) is triggered when the panel closes. The default void onPointerCaptureChanged (boolean hasCapture) is called when the pointer captures or turns off for the current window. abstract onProvideKeyboardShortcuts (List Menu menu, Int deviceId) Is called when keyboard shortcuts are requested for current keyboardShortcutGroup windows. abstract boolean onSearchRequested () Is called when a user signals a des Instead on Window Starting Action Mode on Window Attributes Changed (Window Manager.LayoutParams attrs) This is called whenever current window FocusChanged (boolean has Focus) This hook is called whenever the focus of the (ActionMode.Callback callback) Is called in running mode for this window. Abstract ActionMode onWindowStartingActionMode (ActionMode.Callback callback, int type) is called in running mode for this window. From the interfac return key occurred. abstract boolean onKeyLongPress (int keyCode, KeyEvent event) is called when a long press occurs. abstract boolean onKeyMultiple (int keyCode, int count, KeyEvent event)) Is called when the user's inte Int key Code, Key Event event) is triggered when the key event comes up. Public static final int DEFAULT KEYS SHORTCUT used with the DefaultKeyMode (int) set to perform menu shortcuts when handling default keys. That is, t 2 (0x000000002) public static finale int RESULT\_CANCELED the result of the activities of the Standard: Operation Cancelled. Permanent value: 0 (0x00000000) public static RESULT\_FIRST\_USER int to start user activity results 1) (Oxffffffff) Fields protected static final int FOCUSED\_STATE\_SET Public Designers Public Methods Public Methods Public Methods Public Methods Public Invalid addContentView (View View SiewGroup.LayoutParams params) Add a you want to display. params ViewGroup.LayoutParams: Layout settings for presentation. The program closes the last open context menu if it shows. public emptiness closeOptions menu. If the options menu. If the options menu Intent Data, int flags) Create a new object that you can pass on to others for their use to send the results back to onActivityResult (int, Int, Intention) callback. The created object will be either one shot (becomes inva Inked to the result data when it is returned. The sender cannot change this value, allowing you to determine incoming results. Data Intention: Default data for delivery as a result that can be changed by the sender. This v PendingIntent-FLAG CANCEL CURRENT, PendingIntent-FLAG UPDATE CURRENT, or any of the flags supported by Intent'fillln to control which uncertain parts of the intent that may be delivered when the actual dispatch occurs. The PendingIntent.FLAG CANCEL CURRENT, PendingIntent.FLAG UPDATE CURRENT, PendingIntent.FLAG IMMUTABLE, Intent.FILL IN ACTION, Intent.FILL IN DATA, Intent.FILL IN COMPONENT, Intent.FILL IN PACKAGE, Intent.FILL IN SOURCE BOUNDS Intent.FILL\_IN\_CLIP\_DATA public final space. The public drilling control room MotionEvent ev is designed to handle general traffic events. You can override this to intercept all common traffic events before they are sent t The public boolean boolean is true if this event was consumed. The public boolean dispatchKeyEvent (KeyEvent event) is designed to handle key events before they are sent to the box. Be sure to call this implementation key Event Event. Returns boolean hoolean Return is true if this event was consumed. The keyShortcutEvent public boolean dispatch is designed to handle a key label events before they are sent to the box. Don't forget to call th Incompleted. Public boolean Return was completed. Public boolean Dublicant Event Options: Key Label Event. Returns boo Truelean if this event was used. Public Drilling DispatchPopabilityEvent (AccessibilityEvent S. Accessi dispatchTouchEvent ev) is designed to handle sensory events You can override this to intercept all touchscreen events before they are sent to the window. Be sure to call this implementation a touchscreen event that should Consumed. Public boolean dispatchTrackballEvent (MotionEvent ev) Called to handle trackball events. You can override this to intercept all trackball events before they are sent to the box. Be sure to name this implementati Inte Prefix, FileDescriptory state in Nublic Aumy of voids (Line Prefix, FileDescriptor fd, PrintWriter writer, String'args) Print activity state in a given stream. This is caused if you run the adb shell dumpsys activity\_ Interpent of the landfill is sent. This value can be zero. Writer PrintWriter: PrintWriter: PrintWriter: PrintWriter, to which you have to reset your state. It will be closed to you after you return. This value can be zero attribute that has been processed in onCreate (Bundle). Note: In most cases - depending on compiler support - the view is automatically discarded as the target class. If the target class type is not limited, you may need a (int)requireViewById (int) public finish void () Call on this issue when your activity is done and should be closed. ActivityResult extends back to those who launched you through onActivityResult. The public void of the fi ervel options: The action request code you gave to start ActivityForResult. If several actions are initiated with this query code, all of them will be completed. Added to the API level 30 public void ActivityFromChild (Act (int). This is caused when the activity of the child of this one causes its finishActivity. Child activity. Child activity options: activity, making a call. This value cannot be zero. request code that was used to run the usually used when an application can be run on a different task (e.g. from ACTION\_VIEW type of content it understands), and the user has used up navigation to move from the current task to their own task. In this case, if Inish does not allow you to deliver results to the previous action, and an exception will be cast if you try to do so. Public void finishAndRemoveTask () Call on this issue when your activity is completed and should be clo Income a child's activity calls it a tim method. Impedinate the API level 1 Deprecated in api level 30 public void finishFromChild (Child Action) This method has been deprecated in API level 30. Use the finish () instead. Child activity, making a call. Public ActionBar getActionBar () Get a link to ActionBar of this activity. Returns ActionBar ActionBar ActionBar ActionBar ActionBar ActionBar action, or zero if it doesn't have one. Public C information to verify that the recipient is allowed to receive the data. Note: if the call activity does not expect a result (i.e. it does not use the startActivityForResult (Intention, Int) form, which includes the reques ) Return the name of the package that caused this action. This is the one to whom the data will be sent to setResult. You can use this information to verify that the recipient is allowed to receive the data. Note: if the c In the call package will be zero. Note: up to Build.VERSION\_CODES. JELLY\_BEAN\_MR2, the result of this method was unstable. If the process of hosting a call package name. You can use getCallingActivity () and get the packag package line that will receive your response, or zero if not. If this activity breaks down because it can't handle the configuration option changeable (and thus its onConfigurationChanged method (android.content.res.Config or per activity getLocalClassName () RetLocalClassName () Returns are that they will be accurate (other changes could Anytime), so you have to Use this as an optimization tip. Returns int Returns int Returns ComponentName Inis action with the prefix package removed. This is the default name used to read and write settings. Returns the line Local class name. This value cannot be zero. Public int getMaxNumPictureActions () Return the number o with the activity currently in picture mode. This number can change if the global configuration changes (for example, if the device is connected to an external display), but there will always be more than three. Public Int oncept is named in the app's manifesto as parentActivityName. Activity subclasses can override this method to change the Intent returned by super.getParentActivityIntent() or fully implement another parental intent extract getReferrer () Return of information about who started this activity. If the Intention Startup contains Intent.EXTRA\_REFERRER that will be returned as is; otherwise, if it is known, the URI\_ANDROID\_APP\_SCHEME the URI refer identified - it's not clearly specified, and it's not known which application package was involved. If called during processing onNewIntent (Intention), this feature returns the referee who introduced that new intention to ) entimation provided for the requestedOrientation () Return the current requested in the component manifesto or the last requested Orientation provided for the requestedOrientation (int) set. Returns the Constant Orientat screenOrientation. Meaning: android.content.pm.ActivityInfo.SCREEN\_ORIENTATION\_UNSET, ActivityInfo.SCREEN\_ORIENTATION\_UNSPECIFIED, ActivityInfo.SCREEN\_ORIENTATION\_LANDSCAPE, ActivityInfo.SCREEN\_ORIENTATION\_PORTRAIT, Activi ActivityInfo.SCREEN ORIENTATION SENSOR, ActivityInfo.SCREEN ORIENTATION SENSOR LANDSCAPE, ActivityInfo.SCREEN ORIENTATION SENSOR PORTRAIT, ActivityInfo.SCREEN ORIENTATION REVERSE LANDSCAPE, ActivityInfo.SCREEN ORIENTATION CRIENTATION\_FULL\_SENSOR, ActivityInfo.SCREEN\_ORIENTATION\_USER\_LANDSCAPE, ActivityInfo.SCREEN\_ORIENTATION\_USER\_PORIENTATION\_USER\_PORTRAIT, ActivityInfo.SCREEN\_ORIENTATION\_USER\_PORTRAIT, ActivityInfo.SCREEN\_ORIENTATION\_LOCKE Ievel service by name. The class of the returned object varies depending on the name requested. Names are currently available: WINDOW\_SERVICE (window) Top-level window manager in which you can place custom windows. The ret createWindowContext (int, android.os.Bundle), which are adjusted to the configuration and visual boundaries of the area on the screen. LAYOUT\_INFLATER\_SERVICE (layout\_inflater to inflate layout resources in this context. S android.os.Bundle), which are adjusted to the configuration and visual boundaries of the area on the screen. activity ActivityManager ACTIVITY SERVICE (wallpaper Service to access wallpaper in this context. Should only be Activity or Context created with createwindowContext (int, android.os.Bundle), which are adjusted to the configuration and visual boundaries of the area on the screen. POWER SERVICE (power) PowerManagement. ALARM SERVICE ( Inform the user about background events. KEYGUARD\_SERVICE (key-guard) KeyguardManager to control the keyboard. LOCATION\_SERVICE (locationMan for location control (such as GPS) updates. SEARCH\_SERVICE (search) SearchManager ERVICE (connection) by ConnectivityManager to manage network connections. IPSEC\_SERVICE (ipsec) IpSecManager to control IPSec on outlets and networks. WIFI\_SERVICE Wi-Fi. When released before NYC, it should only be obtaine other derivative context, to avoid memory leaks during the call process. WIFI\_AWARE\_SERVICE WifiAwareManager to control Wi-Fi Aware detection and connectivity. WIFI\_P2P\_SERVICE (wifip2p) дли уравлениит Wi-Fi Link. INPUT\_M (uimode) UiModeManager to manage user interface modes. DOWNLOAD SERVICE (download) DownloadManager to request BATTERY SERVICE (battery) Battery JOB SCHEDULER SERVICE (taskmanager) JobScheduler to manage planned NETWORK STA HARDWARE\_PROPERTIES\_SERVICE (hardware\_properties) Manager Hardware offer to access hardware properties hardware offer to access hardware properties. Note: System services obtained through this API may be closely related to Instant applications for which PackageManager-isInstantApp () returns correctly, do not have access to the following system services: DEVICE\_POLICY\_SERVICE, KEYGUARD\_SERVICE, USB\_SERVICE, WALLPAPER\_SERVICE, WIFI\_P2P\_SERVIC In ethod will return zero. Normally, if you're working as an instant application, you should always check whether the result of this method, keep in mind that new services can be added on new Android releases, so if you're Fyou throw a RuntimeException exception instead, you app can break down on new Android releases. Line Name Options: The Value of Context.POWER\_SERVICE, Context.LAYOUT\_INFLATER\_SERVICE, Context.ACCOUNT\_SERVICE, Context.ACTI Context.ALARM SERVICE, Context.NOTIFICATION SERVICE, Context.ACCESSIBILITY SERVICE, Context.CAPTIONING SERVICE, Context.KEYGUARD SERVICE, Context.SEARCH SERVICE, Context.SENSOR SERVICE, android.content.Context.SENSOR PRIVA Context.STORAGE STATS SERVICE, Context.WALLPAPER SERVICE, android.content.Context.TIME ZONE RULES MANAGER SERVICE, Context.VIBRATOR SERVICE, Context.IPSEC SERVICE, Context.VPN MANAGEMENT SERVICE, android.content.Context.TE Context.NETWORK STATS SERVICE Context.NETWORK STATS SERVICE, Context.NETWORK STATS SERVICE, Context.NETWORK STATS SERVICE Context.NETWORK STATS SERVICE, Context.NETWORK STATS SERVICE Context.NETWORK STATS SERVICE, Context. ERVICE, Context.WIFI\_RTT\_RANGING\_SERVICE, Context.NSD\_SERVICE, Context.AUDIO\_SERVICE, android.content.Context.AUTH\_SERVICE, Context.BIOMETRIC\_SERVICE, Context.MEDIA\_ROUTER\_SERVICE, Context.TELEPHONY\_SUBSCRIPTION\_SERVICE, Context.TELECOM\_SERVICE Context.TELECOM\_SERVICE Context.TELECOM\_SERVICE Context.INPUT\_METHOD\_SERVICE, Context.TEXT\_SERVICES\_MANAGER\_SERVICE, Context.TEXT\_CLASSIFICATION\_SERVICE, Context.APPWIDGET\_SERVICE, android.content.C Context.DEVICE\_POLICY\_SERVICE, Context.UI\_MODE\_SERVICE, Context.DOWNLOAD\_SERVICE, Context.NFC\_SERVICE Context.BLUETOOTH\_SERVICE, Context.LAUNCHER\_APPS\_SERVICE, Context.INPUT\_SERVICE, Context.DISPLAY\_SERVICE, Context.USER\_S Context.APP OPS SERVICE, Context.ROLE SERVICE, Context.CAMERA SERVICE, Context.PRINT SERVICE, Context.PRINT SERVICE, Context.CONSUMER IR SERVICE, Context.USAGE STATS SERVICE, Context.MEDIA SESSION SERVICE, Context.BATTERY SERVICE, Context.MEDIA\_PROJECTION\_SERVICE, Context.MIDI\_SERVICE, android.content.Context.RADIO\_SERVICE, Context.HARDWARE\_PROPERTIES\_SERVICE, Context.SYSTEM\_HEALTH\_SERVICE, Context.COMPANION\_DEVICE\_SERVICE, Context.CROSS\_PR SERVICE or android.content.Context.PERMISSION\_SERVICE or android.content.Context.LIGHTS\_SERVICE. Returns a Service object or zero if the name doesn't exist. Public int getTaskId () Return of the task ID in which this activ getTitleColor () public final int getVolumeControlStream () receives the proposed audio stream, the volume of which must be changed by the hardware control of the volume of which must be changed by the hardware volume cont Cet the current window for activities. This can be used to directly access parts of the window API that are not available through Activity/Screen. Returns the Window Window Current Window, or zero if the action is not visu recorpency indicate that the entry or exit transition is working, including whether the action background is animated as part of that transition. Returns boolean is true if the transition is currently running on this activ on Formation. This is often used in on Stop to determine whether the state should be cleaned or be transferred to the next instance of activity through on RetainNonConfiguration is ripped off in order to be recreated with ) () Is this proper in the properation opter pertaining activity activity inside another activity? Public boolean isDestroyed () Returns true if the final onDestroy () call was made on operation, so this corivity is in the () to determine whether the activity is just a pause or a complete finish. Returns boolean If the activity ends, returns correctly; still coming back false. public boolean islnMultiWindowMode () Returns correctly if the ac R.attr.resizeableActivity public boolean isInPictureInPictureInOde () Returns true if the activity is currently in image mode in the picture-in-picture mode. See also: R.attr.supportsPictureInPictureInDicture public boolea voice interaction for use in action. It's really only for the duration of the action. Returns boolean whether the current voice service supports the local interaction of the voice of the public boolean isTaskRoot () Back w () Check to see if this action works as part of a voice interaction with the user. If this is true, it should perform its interaction with the user should perform its interaction with the user through VoiceInteraction Root correctly if this action was directly initiated by the voice interaction service as the beginning of voice interaction. Otherwise, for example, if it was running another activity while under voice interaction, returns fals , intervention Root () return is false in this case. Added to API level 1 Deprecated in API level 1 Deprecated in API level 15 public final course guided by Kerry (Uri Uri, String selectionArgs, String sortOrder) This meth String, String, String, String, String, String, String, String, String, String, String, String, String, String, Cursor a startManagingCursor (Cursor) challenge, so the activity will manage your life cycle for you. If you'r Election to a cursor obtained with this method because the action will do it for you at the appropriate time. However, if you call stopManagingCursor (Cursor) on a cursor from a managed query, the system will not automatic Ine of choice: SDL clause WHERE. selectionArgs String: Arguments to choose, if any? Returns Tosor Kursor, which was returned by request. Public boolean moveTaskToBack (boolean monRoot) Will move the task containing this ac If false, this only works if the action is the root of the task; If this is true, it will work for any activity in the task. Returns boolean If the task has been moved (or it was already on the back) the truth returns and If the activity specified by uplntent already exists in the task history, this action and all other action and all other actions specified in the history stack will be completed. If this action does not appear in the task a complex navigation hierarchy, where action can be achieved through non-canonical parenthood. This method should be used to navigate from the same task as the destination. If up navigation should cross tasks in some cases excluding reading and upline the samply completed nowligation returns boolean is true if before navigation successfully reached the activity specified uplntent and uplntent was delivered to it. false if a copy of the said uplntent) This method has been deprecated in API level 30. Instead, use navigateUpTo (android.content.Intent). This is called when child activity of this calls it the navigateUpTo (Intention) method. Implementing by defaul In a copy of the said activity was simply completed normally. Pediom Mode Finish pole is true if before navigation returns boolean is true if before navigation has successfully reached specified upIntent and upIntent and u Inst that the mode has completed. Activity subclasses that prevail over this method should be called the implementation of the superclass. If you override this method, you should call before the superclass is implemented. mode. Activity subclasses that prevail over this method should be called the implementation of the superclass. If you override this method. vou should call before the superclass is implemented. ActionMode Mode of Action. T are return activity transition exposes this action through a return activity transition, giving you the resultcode and any additional data from it. This method will only be called if the action sets the result CANCELED, an Intervel a hint about its condition so that this basic action can be prepared for disclosure. Calling to this method does not quarantee that the so-called Action has or will be coming out soon. This only indicates that he Data Intention: An intention the result activity through their setResult.) Data Intention: An intention: An intention that can return the result data to the subscriber (various data may be attached to additional intentions can override it to do whatever you want, public void onConfigurationChanged (Configuration newConfigi to do merconfiguration newConfigi caused by the system when the device configuration changes while working. Please note configuration change that is not selected to message this attribute, instead of reporting it, the system will stop and restart the action (so that it will be launched with a new configuration). As this feature was called, This value cannot be zero. public boolean onContextItemSelected (item MenuItem) This hook is called whenever in the context of the menu is chosen. The default implementation simply returns false to have normal processing ( without these other objects. Use MenuItem-getMenuInfo for more information from View, which added this menu item. Derivative classes should be called to the base class to process the default menu. MenuItem option s: Select In the contenut on Continue, the truth is to consume it here. public void onContextMenuClosed (menu menu) This hook is called whenever the contextual menu olutton, or when selecting an item). Menu Menu: Contextual Menu: Th Yiew v, ContextMenu, View v, ContextMenu.ContextMenulnfo menulnfo) Is called when the contextual menu for the presentation is about to be shown. Unlike onCreateOptionsMenu (android.view.Menu), this will be called every tim subclasses, this can be found in menulnfo). Use onContextItemSelected (android.view.MenuItem) to find out when the item was selected. It is not safe to hold the contextMenu Menu. Which Is Built by v View: The View for whic built: Additional information about the item for which the contextual menu should be shown. This information will vary depending on class v. public CharSequence onCreateDescription () Create a new description for this acti ) especibion of what the user is doing. It should be show the indeg in the inheritance of the description from the previous action. If all actions are null and void, the top activity tag will usually be used as a descripti public void onCreateNavigateUpTaskStack (TaskStackBuilder builder) Identify a synthetic stack of tasks that will be generated during up navigation from another task. Implementing this method by default adds the chain of th it's differently. it's different The method will be called the default implementation onNavigateUp if shouldUpRecreateTask (android.content.Intent) returning getParentActivityIntent. Apps that want to provide additional in byPrepareNavigateUpTaskStack (android.app.TaskStackBuilder). Builder Options TaskStackBuilder). Builder Options TaskStackBuilder: Empty TaskStackBuilder: Fhe app should add intent, presenting the desired task of stacking t This is only called once, the first time you see the options menu. To update the menu every time it is displayed, see PrepareOptionsMenu (Menu). The default implementation fills the menu with the standard menu elements of and, Derivative classes should always run until the basic implementation. You can safely hold onto the menu (and any elements created from it) by making changes at will until the next time onCreateOptionsMenu is called. Wh Menu options in which you place your items. Returns boolean You have to go back true for the menu to be displayed; If you come back false, it will not be shown. See also: onPrepareOptionsMenu (Menu)onOptionsItemSelected (M This just returns zero so that all under-window panels will have the default menu behavior. Featureld int options: Which panel is created. Returns the view to the top-level view for the seat in the panel. Added to API leve API level 28. The method does nothing and will be removed in the future. The outBitmap Bitmap canvas canvas canvas canvas canvas of public viewing onCreateView (String name, context, AttributeSet attrs) Standard implementa This implementation does nothing for the pre-Build.VERSION CODES. HONEYCOMB APPS. New apps should be used onCreateView (android.view.View, java.lang.String, android.content.Context, android.content.Context, android.util.At on This value can't be zero. Returns View This value may be invalid. public emptiness emptiness () Actions cannot draw during the period when it is safe to start drawing they can override this method, which will be called (Motion Event devent) Is called when the general event of the movement has not been processed by any of the representations within the event. Common motion events describe the movements of the iovstick, mouse hovers, track on of this method should examine the bits in the source before handling the event. The following example of the source before handling the event. The following example of the code shows how this is done. Common traffic eve The example how to handle this event in view'onGenericMotionEvent (MotionEvent). MotionEvent is processed. Return is true if you consumed an event false if you don't. The default implementation always returns false. Public elt; directAction Peruma a list of direct action supported by the app. You should return a list of activities that can be performed in the current state of the application. If you're taking action that can be done with app YoiceInteraction, which will return, not zero only if there is a current voice interaction session. You also find when voice interaction session that supports is over by calling VoiceInteractor registerOnDestroyedCallback () is being called and before on Stop () is being called. You must pass the call back now supported by direct actions that may not be invalid or contain zero items. You should return the action list as soon as possible to Expend to any topic. This value cannot be zero. A public bollen on fulled when the provis a signal about the cancellation of the operation. This value cannot be zero. Consumer CallBack: Call back to send a list of actions. and not handled by any of the submissions inside the activity. For example, key presses while cursor/DirectAction TextView will not initiate an event (unless it's navigating another object) because TextView handles its own although the behavior changes depending on the application compatibility mode: for Build.VERSION CODES. ECLAIR or later apps, it will set up a send to call KeyUp (int, KeyEvent), where the action will run; For earlier appl or wersional default key processing can be done if setDefaultKeyMode (int) is configured. KeyCode int options: Event.getKeyCode KeyEvent: Description of a key event this event from spreading further, or false to indicate t continue to spread. See also: onKeyUp (int, KeyEvent)KeyEvent public boolean onKeyLongPress (int keyCode, KeyEvent) default implementation KeyEvent): always returns false (not coping with the event). To get a callback, you Event.getKeyCode KeyEvent: Description of a key event. Returns boolean If you coped with the event, come back true. If you want the event to be handled by the next recipient, come back falsely. See also: KeyEvent.Callback. implementation KeyEvent.Callback-onKeyMultiple (int, int, KeyEvent): always returns false (not coping with the event). KeyCode int options: Event.getRepeatCount int: Number of couples returned to event.getRepeatCount . Key a public boolean onKey Shortcut (int key Code, Key Levent is called when a key label event is not handled by any of the views in the Action. Redefine this method to implement global key labels for Action. Key labels can al

Event.getKeyCode KeyEvent: Description of a key event. Returns boolean True, if the key label has been processed. public boolean onKeyUp (int keyCode, KeyEvent event) is called when the key has been released and processed inside TextView will not cause an event (unless it is navigating to another other because TextView handles its own key press. The default implementation handles KEYCODE\_BACK to stop the action and return. KeyCode int optio Interpred () Callback to indicate that you have not handled this event and it should continue to spread. See also: onKeyDown (int, KeyEvent)KeyEvent Public Void onLocalVoiceInteraction Stopped () Callback to indicate that onger valid after that. This is called when a common system is running low in memory, and actively working processes should trim their memory usage. Although the exact point at which this will be called is not defined, it experiment of killing the bosting processes and the foreground of the user interface that we would avoid killing. You have to implement this method to release any caches or other unnecessary resources that you may keep on. omponentCallbacks2'onTrimMemory from ComponentCallbacks2 to gradually unload resources based on different levels of memory requirements. This API is available for the API level 14 and above, so you should only use this on with ComponentCallbacks2'TRIM\_MEMORY\_COMPLETE level. public boolean onMenuItemSelected (int featureld, menuItem) Default implementation window.Callback.onMenuItemSelected (int, MenuItemSelected (int menuItem) for events. T on't have to deal with function codes. Featureld int options: The panel in which the menu is located. Menultem: This value cannot be zero. Return is true to finish processing the selection, or false to perform normal menu is called when the panel menu is opened by the user. This can also be caused when the menu changes from one type to another (for example, from the icon menu is on. Menu: This value cannot be zero. Returns boolean Implement public void onMultiWindowModeChanged (boolean isInMultiWindowMode, Configuration Called the system, when the action changes from full-screen mode to multi-window and visa-versa mode. This method provides the same configura In MultiWindowMode boolean options: True if the action is in multi-window mode. New ConfigurationConfig: A new action configuration with a state. See also: R.attr.resizeableActivity public boolean onNavigateUp () This meth ActivityName parent attribute has been listed in the manifest for this action or the action or the action or the action is a pseudonym to it, the default Up navigation will be processed automatically. If any activity on th are and navigation in the app, see the tasks and stack back from the developer's guide and navigation from the developer's guide and navigation from the design guide. See The TaskStackBuilder class and getParentActivityInt avigation. The AppNavigation sample app in Android SDK is also available for reference. Returns boolean is true if Up Navigation is completed successfully and this action was finished, false otherwise. Added to the API lev 30. Use onNavigateUp instead. This is called when the child activity of this one tries to navigate up. Implementing by default simply calls onNavigateUp (parent) to this activity, making a call. Public boolean onOptionsIte call a Runnable item or sendeng to thangle collage to have normal processing (call a Runnable item or send a message to its handler as needed). You can use this method for any items you would like to do without these other This value cannot be zero. Returns boolean Doolean Return false to allow normal menu processing to continue, true to consume it here. See also: onCreateOptionsMenu (Menu) public void (Menu menu) This hook is called wheneve Denu menu: Options menu, as shown last time or first initiated onCreateOptionsMenu .). The public void onPictureInPictureModeChanged (boolean isInPictureMode, Configuration newConfig) is caused by the system when the activ and onConfigurationChanged (android.content.res.Configuration) after the action enters this mode. InPictureInPictureMode boolean options: True if the action configurationConfig: A new action configuration with a state. See in warious cases where the image in the image mode should be entered with support. It's up to the app developer to choose whether to call enterPictureInPictureInPictureInPictureInPictureInPictureParams) at this time. For e switch the action to PIP mode. Returns boolean is true if the activity has received this callback no matter if it acts on it or not. If this is not the case, the framework assumes that the app has not been updated to use t TaskStack (TaskStack Builder Builder) Preparing a synthetic stack of tasks that will be created while navigating up from another task. This method gets TaskStackBuilder with a built-in series of intentions created by onCre intentions before starting a new task, the application should override this method and add that data here. Options builder TaskStackBuilder: TaskStackBuilder, which was inhabited by intentions onCreateNavigateUpTaskStack. Is displayed, every time it is displayed. You can use this method to effectively turn on/off items or change content dynamically. The default implementation updates the menu elements of the system, depending on the state o menu, as shown in the last or first-time initialized onCreateOptionsMenu. Returns boolean You have to go back true for the menu to be displayed; If you come back it will not be shown. See also: onCreateOptionsMenu (Menu) p (int, View, Menu) for events. It's This. until the new onPrepareOptionsMenu (Menu) method for the Window.FEATURE\_OPTIONS\_PANEL panel, so activity subclasses don't have to deal with function codes. Featureld int options: Th In section per perist on per panel that will show up; If you come back false, it will not be shown. Public void on ProvideAssistContent (AssistContent) Is called when a user requests help to provide links to content relate and Intent, Additional Intent services are devoid of any types that are not valid for PersistableBundle or non-currency Parcelables, while Flags Intention FLAG\_GRANT\_WRITE\_URI\_PERMISSION and Intention FLAG\_GRANT\_PERSISTABL context of top-level activity, and fill it with ClipData with additional content of interest to the user at present. For example, an image gallery app that has launched into action that allows the user to flick through the OuipData, which has links to all the photos that are currently visible on the screen. OutContent AssistContent Options: Return Assistance Content. Public void onProvideKeyboardShortcuts (keyboardShortcutGroup list; data, m Shortcuts. Menu: Current menu, which can be zero. This value can be zero. deviceld int: AN ID for a connected device that should be shorted. Public Uri onProvideReferrer () Override to create the desired reference for the application: from the name of the sackage of this action. Bring back the non-zero Uri to have that delivered as an intention and EXTRA REFERRER any action started with it. Added to the API level 1 Deprecated in the API lev onfiguration change, when it is known that the new instance will be immediately created for the new configuration. You can return any object you like here, including the action instance itself, you can later receive by cal instead using the zlt;/KeyboardShortcutGroup/lt;/KeyboardShortcutGroup with Fragment-setReteinstans (bulean). This feature is called solely as optimization, and you don't have to rely on it being called. When called, a num () and onDestroy. A new instance of action will always be immediately created after this one onDestroy is called. In particular, no messages will be sent during this time (when the returned object has no action to here wil Interpending any data that may vary depending on the configuration, including any described there. These safeguards are designed so that the action can be used to extend the vast state from the vast state from the old to t ownloaded from resources such as strings, layouts, or drawables. Guarantee not processing messages when moving on to the next activity makes it easier to use active objects. For example, if an saved state is AsyncTask, you and roid os.Bundle) feature. (Note, however, that of course there is no such guarantee for AsyncTask.doInBackground (Params...) as it works in a separate thread.) Note: In most cases, you should use the Fragment-setRetainI This hook is called when the user signals a desire to start a search to the next instance of the public boolean onSearch Requested (Search Event) action. You can use this feature as an easy way to run a search user interfa (null,false) call, which triggers a search for the current activity listed in its manifest, see Search Manager. You can override this feature to force a global search key, or completely block the search figust by returning UL MODE\_TYPE\_TELEVISION or Configuration-UL\_MODE\_TYPE\_WATCH, the default implementation changes to simply return the false, and you should your own custom implementation if you want to support the search. SearchEvent: Sear Launched, and False If Activity Activity don't respond to a search. The default implementation always returns correctly, except when the UI\_MODE\_TYPE\_TELEVISION where it returns false. Public boolean onSearchRequested () I activity refuses (blocks) See also: onSearchRequested (SearchEvent) public void onTopResumedActivityChanged (boolean isTopResumedActivity) Is called when the activity receives or loses the top renewed position in the syste In some cases, it may be missed and the activity may go straight from now try to open exclusive access devices such as the camera. It will always be delivered after the resumption of action and before its pause. In some ca options is a ResumedActivity boolean: true, if this top resumed activity in the system, false otherwise. A call with this as true will always be accompanied by another with a false. See also: onResume ()onPause ()onOilean) oprocessed by any of the views under it. It is most useful for handling sensory events that occur outside window boundaries where there is no representation to get it. MotionEvent Event Options: The touchscreen event is be Is called when the trackball has been moved and not handled by any of the activities within. So, for example, if the trackball moves while the focus is on the buttons usually do nothing with trackball events. The call here onverted to key DPAD events, which are then sent back to the view hierarchy, and will be processed at the point for things like focus navigation. MotionEvent is processed. Return is true if you consumed an event false if y Associated Press is called whenever a key, touch, or trackball event is sent to an activity. Implement this method if you want to know that the user has interacted with the device in some during your activity works. This c Interproduct will be connel the notice. All the challenges to your activity activity activity activity activity activities The callback will be accompanied by calls to onUserInteraction. This ensures that your activity wil annot be triggered for the sensory and sensory actions that follow. See also: Added to API level 21 Deprecated in API level 26 public void onVisibleBehindCanceled () This method has been deprecated in API level 26. The fun It is called when the translucent activity over this action becomes opaque or other actions are triggered. The actions that override this method should cause super.onVisibleBehindCanceled () or SuperNotCalledException to b If the action does not return from this method in 500 msec, the system will destroy the action and kill the process to recover resources for another process. Otherwise onStop () will be called upon return. If you override It is called when has Focus Changed (Wendow of activity gains) It is called whenever the current window attributes change. Options params Public Void on Window Manager.Layout Params Public Void on Window FocusChanged (bool Implementing by default clears the key tracking south and always call it. Please note that this provides information about the state of global focus that is managed regardless of the lifecycle of your activity. So while fo you don't have to rely on any particular order between callbacks here and in other life cycle methods such as onResume. However, as a rule, foreground activity will have to fel alogues or pop-ups that take the attention of is Similarly, the system may display system-level windows (such as a status notification panel or system alert) that will temporarily be at the entrance to the windows with Build.VERSION\_CODES. There may be several resumed so the resumed state does not guarantee the focus of the windows, even if there are no overlays above. If the intention is intent to know when the action is most active, the one with which the user interacted last among al On the platform version up to Build.VERSION\_CODES. In, onResume is the best indicator. Options have a Focus boolean: Does the window of this activity have a focus. Public ActionMode onWindowStartingActionMode.Callback, ant mode of action in its own unique and beautiful way. If this method returns the zero system can choose a way to present the mode or choose not to start the mode at all. Returns ActionMode This value may be invalid. Public A The relation on only again attion wode. If you're looking for a callback notification that the activity mode is running, see AtactionMode.Callback Call: A callback that needs to control the new ActionMode Action Mode, or z ) Public emptines open Options Men up of process ing, Public emptiness open OptionsMenu () Software opens the menu of options menu is already open, this method does nothing. Public void overridePendingTransition (int enter () to indicate a clear transition animation to perform the next. In Build.VERSION\_CODES. JELLY\_BEAN alternative to this start is to deliver the desired animation information content.Intent, android.content.Intent, android. Interapplement Interak Of the current top activity. EnterAnim int: Animation resource ID for use for incoming actions. Use 0 without animation. exitAnim int: Animation. public void to recreate () the reason for this action the same thread as when you create the Action due to a configuration change - the current instance will go through its lifecycle on OnDestroy and the new instance created after it. public invalid (Application.ActivityLifec Equisivered here will always occur in these callbacks. This means: If multiple callbacks are registered here, They receive events in the first (up application.Activity Post Suspend, the last of the order. : Call a instance to Rection to A new instance; is memory and the proved, but does not complete the action - a new instance of the action will later be re-created if necessary because the user is returning to it. Returns boolean Returns tru Is already being destroyed, it is being finished, it has not yet retained its state, etc. public report on the void Of LyDrawn () Tell the system that your application purposes. The system can set up optimization to priori improve the launch of the application. Distorting the launch window by calling reportLyDrawn too late or too early can reduce the performance of apps and startups. It is also used to help time the app can report when it is is first drawn and displayed. To take part in measuring the launch time of the application, you should always call this method after the first launch (when onCreate (android.os.Bundle) is called), at the point where you ha which case it will simply be ignored. If this method is called before the action window is first drawn and displayed as measured by the system, the time reported here will be moved to the time measured by the system. publi be requested in your manifest, they should not be granted to your app, and they must have a dangerous level of protection, regardless of whether they are declared by a platform or a third-party app. The usual PermissionInf PermissionInfo.PROTECTION\_SIGNATURE that are granted at the time of installation if requested in the manifest, and your app's signature corresponds to the app declaring permissions. The call should be made before calling t permission. If your app doesn't have the permissions requested, the user will be provided with the user interface to accept them. Once a user has accepted or declined the requested permissions, you will receive a callback operato and resumed. In permiss in a desport permission does not guarantee that it will be granted and your application should be able to operate without that permission. This method can start an action that allows the use addition, granting some permissions may require a reboot of the app. In this case, the system recreates the activity stack before delivering the result to RequestPermissionsResult (int, java.lang.String, int). When checkin granted to your app will show the user the user interface to decide whether the app can still hold those permissions. This can be useful if the way permission if your activity isn't true, because in this case the action wo (int, java.lang.String, int). The RuntimePermissions example demonstrates how to use this method to request permissions while running. Throws IllegalArgumentException if requestCode is negative. Added to API level 26 publi Inctionality of this method is no longer supported as Build.VERSION CODES. O and will be removed in a future release. Actions that want to remain visible beyond the translucent activity above them should trigger this metho and will be allowed to continue playing media in Mode. This call is reset every time it's brought to the front. That is, every time onResume () called activity to still be visible behind. So if you want this activity to st In all circumstances, the action must stop for evisible BehindCanceled call or if the call is returned false. The false will be returned anytime this method is called between the return on Pause and the next on Resume call boolean: it is true to notify the system that the activity wants to be visible for other translucent actions, false to indicate the opposite. Resources should be released when false data is transmitted to this method. Retu If this is false, the action may not expect other translucent actions to be visible, and media resources should be stopped. A false return can occur instead of a call toVisibleBehindCanceled, so the return value must be ve It's a convenience to call getWindow. Featureld int options: the desired function, as defined in the window. The boolean Returns returns correctly if the requested feature is supported and is now on. See also: Window.reque IllegalArgumentException if the ID is invalid, or three is no corresponding representation in the hierarchy. Note: In most cases - depending on compiler support - the view is automatically discarded as the target class. If This value cannot be zero. See also: View.requireViewById (int)findViewById (int) public final runOnUiThread (Runnable Action) launches this action is immediate. If the current thread is not a user interface stream, the ac El stream event queue. Runnable Action Options: Run-up action on the UI stream of public void setActionBar (toolbar) Set a toolbar to perform in action panel for this activity window. When you dial to non-zero value, the g action bar. The toolbar menu will be filled with activity options menus, and the navigation button will be connected to the standard home menu selection action. To use the toolbar in the Action Window the app should not re oclean it This value can be zero. The public void set by FinishOnTouchOutside determines whether this activity is completed when you touch the outside window. Options to finish boolean public void setInheritShowWhenLocked lockscreen is up, and this action has another action behind it with the show WhenLock attribute set. That is, this action can only be seen on the lock screen, if there is another action with the attribute show WhenLock, vi Inis value can be established as an obvious attribute using an android. R.attribneritShowWhenLocked boolean: it is true to show activity at the forp of the lock screen when this activity has another action behind it with a also: setShowWhenLocked (boolean)R.attr.inheritShowWhenLocked public void setLocusContext (LocusId locusId locusId locusId houndle) sets LocusId for this activity. The locus ID helps identify different instances of the sam ID along with the content of the application to provide rating signals on different user interface surfaces, including sharing, notifications, shortcuts, and so on. It is recommended that you install the same locus ID with corresponding label. LocusId LocusId interent stable identifier that identifiers this instance of activity from others. This can be associated with a label using setLocusId with the same line locus id. This value can be ze conversation participants that are specific to the context of the activity. This value can be zero. See also: ContentCaptureManagerContentCaptureController (MediaController (MediaController (MediaController) MediaControlle onal outperal ontil be redirected to the controller and used to call traffic control or adjust volume. This can be used instead or in addition to setVolumeControlStream (int) to influence a particular session instead of a (for example, if the call continues, the volume of the flow may be changed instead). Use null as a controller to reset back to the default. MediaController: A session controller changes. Public void setPictureInPicturePara picture in the picture or sets it for use later at the entrancePictureInPictureMode () is called. PictureInOictureParams Parama Options: New Settings for Image in Picture. This value cannot be zero. Added to the API level supported, starting with API 21. Sets progress for the bars to progress in the title. In order for the bars to progress in the title. In order for the progress bar to be shown, the function must be requested through reques will disappear. Added to API level 1 Deprecated in API level 24 public final void setProgressBarDeterminate (boolean uncertain) This method has been deprecated in API level 24. No longer supported, starting with API 21. Se Inclusted through requested through requestWindowFeature (int). Options uncertain boolean: Should the horizontal bar progress be defined. Added to API level 24 public final void setProgressBarIndeterminateVisibility (boole The stablishes the appearance of an uncertain bar of progress in the title. In order for the progress in the title in order for the progress bar to be shown, the function must be requestWindowFeature (int). Options visible (boolean visible) This method has been deprecated in API level 24. No longer supported, starting with API 21. It establishes the appearance of the bar of progress in the title. In order for the progress bar to be shown, th Public set of emptinessRequestedOrientation (int requestedOrientation) Changing the desired orientation) Changing the desired orientation of this activity. If the action is currently in the foreground, or otherwise affecti Options requested Orientation int: Orientation is constant, used in ActivityInfo-screenOrientation. The value of android.content.pm.ActivityInfo.SCREEN ORIENTATION UNSPECIFIED, ActivityInfo.SCREEN ORIENTATION LANDSCAPE, Ac ActivityInfo.SCREEN\_ORIENTATION\_USER, ActivityInfo.SCREEN\_ORIENTATION\_BEHIND, ActivityInfo.SCREEN\_ORIENTATION\_SENSOR, ActivityInfo.SCREEN\_ORIENTATION\_NOSENSOR, ActivityInfo.SCREEN\_ORIENTATION\_NOSENSOR, ActivityInfo.SCREEN\_ ActivityInfo.SCREEN\_ORIENTATION\_REVERSE\_LANDSCAPE, ActivityInfo.SCREEN\_ORIENTATION\_REVERSE\_PORTRAIT, ActivityInfo.SCREEN\_ORIENTATION\_FULL\_SENSOR, ActivityInfo.SCREEN\_ORIENTATION\_USER\_LANDSCAPE, ActivityInfo.SCREEN\_ORIENTAT ActivityInfo.SCREEN\_ORIENTATION\_FULL\_USER, or ActivityInfo.SCREEN\_ORIENTATION\_LOCKED Added to API Level 1 Decatpreed in API This method was onched at 24 API. No longer supported, starting with API 21. Sets secondary progre It can be ideal for media scenarios such as displaying the progress of buffering, while the default progress shows the progress of playback. whether to show the action on top of the lock screen and activity resumes. Normal are wisible at the top of the lock screen. This value can be set as an explicit attribute using R.attr.showWhenLocked. Options show where only a boolean; otherwise false. See also: setTurnScreenOn (boolean)R.attr.turnScree public void setTitle (name CharSequence) Name change associated with this activity. If this is a top-level action, the name of the window will change. If it's a built-in action, the parent can do whatever they want with it If built-in action, the parent can do whatever he wants with it. Added to API Level 1 Deprecated in API Level 21 public void setTitleColor) the method has been wilted in API level 21. Instead, use action bar styles. Change Evel 11 API and is replaced by action bar styles. For information about Action Bar style, read the Action Bar style, read the Action Bar developer's guide. public boolean setTranslucent (Galilee translucent or R.attr.windo reparameters are translucent boolean: truly convert from opaque to translucent. false translucent form opaque to translucent. false transformation from translucent to opaque. Returns boolean result installation transparenc Inco a stopped state if it's running during the screen that's being turned off, but with this set of flags, the action will cause the screen. The screen will not be turned on unless the action is visible after the screen i is in conjunction with the R.attr.showWhenLocked flag to make sure the action is visible after the screen is turned on when the screen locks up. In addition, if this flag is installed and the action causes KeyguardManager. options: turnScreenon boolean: turn screen correctly; otherwise false. Public emptiness set byvisible (boolean visible) Control of whether the main window of this activity is visible. This is only for a special case of act Installing this to a false one prevents your user interface from being shown during that time. The default for this is taken from the R.attr.windowNoDisplay action theme attribute. The parameters of the visible boolean pub volume control. The proposed audio stream will be tied to the window of this activity. The volume requests received during the foreground will affect this thread. There is no guarantee that hardware volume controls will al IVPE. StreamType int options: The type of audio stream that needs to be changed by volume hardware. public emptiness setVrModeEnabled (boolean included, Turn on or off virtual reality (VR) mode for this activity. VR mode i It is recommended that apps additionally announce R.attr.enableVrMode in their manifesto to ensure smooth activity transitions when switching between VR activities. If the requested VrListenerService component is not avail servicePackage - com.whatever.app; String serviceClass - com.whatever.app.MyVrListenerService; The name of the VrListenerService component to run. ComponentName (servicePakage, serviceClass); Try and installVrModeEnabled ( Ist of installed - qlt;applicationInfo'gt; getPackageManager (.getInstalled Applications (0); boolean isInstalled Applications (0); boolean isInstalled - false; for (Applnfo app : installed) - if (app.packageName.equals (s reportency to the intention to download this. sentIntentToLaunchAppStore (Package service); Options included boolean: true to turn this mode on. requestedCoponent to be used as VrListenerService during the VR mode. This va Expending to properly if the app has to recreate the task when navigating 'up' from this activity using targetIntent. If this method returns false, the app can trivially trigger navigate UpTo (android.content.Intent) using TaskStackBuilder or other similar navigation mechanism. The options targetIntent Intent: The intention representing the target destination for pre-navigation up should recreate a new stack of tasks, false if the same task show the user. This only works if the cull is the current foreground action. It's the same as calling VoiceInteractionService.showSession and asking for all possible context. The receiver will always see VoiceInteractionSe It alse returned if the subscriber is not the current top activity. Added to API level 8 Deprecated in API level 15 public final boolean showDialog (Int ID, Bundle args) It's zlt;/ApplicationInfo'gt; has wilted in API leve in Educa on Build.VERSION\_CODES. HONEYCOMB or later, consider insteand using Dialograpackage. Show the dialogue that is driven by this action. The call to onCreateDialog (int, android.os.Bundle) will be made with the same Inc. android.app.Dialog.come to memage will be done to provide an opportunity to do any timely preparation. the public void of showLockTaskEscapeMessage () shows the user that the system has identified a message in order t Dublic void starta (intentions). Launch a modeman be proportion a hew action must be in lock mode during that call to display the message. Public void startActivities (intentions, kit options) Launch a new action. You won' TASK launch is not required; if you don't specify, a new action will be added to the caller's task. This method throws ActivityNotFoundException if no activity has been found to run this intent. Options of Intention: Inten context.startActivity (intention, kit) Context.startActivity (intention, kit). This value can be zero. Throws android.content.Activity/NotFoundException See also: startActivityForResult (Intention, set options) Launch of n implementation overlaps the base version by providing information about the activities that run. Because of this additional information, the flag FLAG\_ACTIVITY\_NEW\_TASK launch is not required; if you don't specify, a new a Options intention Intention: Intent to start. Options Kit: Additional options for how activities should be started. Read more about this at context.startActivity (intention, kit). This value can be zero. Throws android.con (Intention Intention, Int requestCode, Options Kit) Running an activity for which you would like a result when it has it When this activity comes out, your onActivityResult method will be called with requestCode request is should only be used with Intent protocols that are determined to return the result. In other protocols (such as Intent ACTION\_MAIN or Intent-ACTION\_VIEW) you can't get a result when you expect. For example, if the action y away. As a special case, if you call startActivityForResult () with a requestcode zgt; x 0 during the initial onCreate (Bundle savedInstanceState)/onResume() of your activity, your window will not be displayed until the re The activity NotFoundException if no activity has been found to run this intent. Options intention Intention Intention Intention: Intent to start. requestCode int: If you are 0, this code will be returned to onActivityResu Context.startActivity (intention, kit). This value can be zero. Throws android.content.ActivityNotFoundException See also: Added to API level 16 Deprecated in API level 30 public void startActivityFromChild (Action of the IraqmentActivity-startActivity-startActivity-FromFragment (androidx.fragment.app.Fragment.app.Fragment.app.Fragment.app.Fragment.lutent,int,Bundle) It's called when child activity calls it startActivity-forResult (Intentio a call. This value cannot be zero. Intention intention: intention: of start. requestCode int: Response request code. 0 if the answer is not requested. Options Kit: Additional options for how activities should be started. R android.content.ActivityNotFoundException See also: startActivity (Intention)startActivity (Intention)startActivity ForResult (Intention, Int) public boolean startActivity/fNeeded (Intention, Int requestCode, Options Set) (android.content.Intent, Int), except if you use the Intent-FLAG\_ACTIVITY\_SINGLE\_TOP flag, or singleTask or singleTask or singleTop launchMode, and activity activity Intentions are handled just like your current running ac Enterpeding ourself. This function yourself. This function can only be called from top-level activities; if it is called out of the child's action, an exception to the execution lime will be thrown. Options intention: Inte (Intention, Int). Options Kit: Additional options for how activities should be started. Read more about this at context.startActivity (intention, kit). This value can be zero. Returns boolean If new action was launched the intentions yourself. See also: StartActivity (Intent)startActivityForResult (Intention, Int) public void startIntentSender (Intention, Int flagsMask, Int flagsMask, Int flagsMask, Int android.content.IntentSender, android. Ilags Values int: Desirable values for any bits set in the flagsMask extraFlags int: Always tuned to 0. Throws IntentSender.SendIntentException public void startIntent, int flagsMask, int flagsMask, int flagsMask, int extr IntentSender to begin with; For more information, see startIntentSenderForResult (android.content.IntentSender, int, android.content.IntentSender, int, android.content.Intent, int, int, android.content.IntentSender IntentS Intentional flags in the original IntentSender that you would like to change. flagsValues int: Desirable values for any bits set in the flagsMask extraFlags int: Always tuned to 0. Options Kit: Additional options for how a provided by IntentSender, the options given here will override any conflict with those that have been provided by IntentSender. Sends IntentionsSender. Sends IntentionsSender, Int requestCode, Intention fillIntent, Int Int (android.content.IntentSender, int, android.content.Intent, int, int, int, int, android.os.Bundle) with no options. IntentSender Intent Options: IntentSender to Launch. requestCode int: If you are 0, this code will be returned to onActivityResult when you leave the action. fillInIntent Intention: If not zero, it will be provided as an intent parameter to IntentSender, This value can be zero. flagsMask int: Intentional flags in the original IntentSender that vou would like to change. flagsMask extraFlags int: Always tuned to 0. Throws IntentSender.SendIntentException Public Intention fillInintent, Int flagsMask, Int flagsMask, Int flagsMask, Int flagsMask, Int flagsWalues, Int extraFlags, Kit Options) How to startActivityForResult (android.content.Intent, int), but allows you to use If Intent as if you called IntentSender'sendIntent on it. requestCode int: If you are 0, this code will be returned to onActivityResult when you leave the action. fillInIntent Intent parameter to IntentSender'sendIntent. This value you would like to change. flagsValues int: Desirable values for any bits set in the flagsMask extraFlags int: Always tuned to 0. Options Kit: Additional options for how activities should be started. Read more about this at will override any conflict with those that have been provided by IntentSender. Throws IntentSender. SendIntentException Added to API Level 30 Public Void startIntentSender IntentSender IntentSender IntentSender IntentSende method has been deprecated in API level 30. Instead, use startIntentSenderForResult (android.content.IntentSender, int, android.content.Intent, int, int, android.content.Intent, int, int, int, android.content.Intent, int), android.content.Intent, int, int). Параметры ребенка Намерение деятельности Намерение Намерение SenderCode Int fillInIntent Hamepeние SenderCode Int fillInIntent Hamepeние флагиМаска Int flagsValues Int set: This value ma IntentSenderFromChild (Child Activity, IntentSender Intentions, Int requestCode, Intention filllnintent, Int flagsMask, Int flagsValues, IntentIod has been deprecated in THE API 30. Instead, use startIntentSenderForResult IntentSender, int, android.coment.IntentSender, int, android.coment.IntentSender, int, android.coment.Intent, int, int, int, int, int, android.cos.Bundle) with no options. IntentSender requestCode int fillIntent IntentSend When ready, onLocalVoiceInteractionStarted is called. You can transfer a package of private options to a registered voice interaction service. Private Options: A set of private arguments to the current voice interaction se ervicePolicyManager-isLockTaskPermitted (String) returns according to this component, the current task will be launched directly into LockTask mode. While DevicePolicyManager-setLockTask mode is active, only applications o mode until this action causes stopLockTask. Calling this method while the device is already in LockTask mode has no effect. Otherwise, the current task will be put into screen pinning mode. In this case, the system will pr dialogue. The stop LockTask call will also stop this mode. Note: This method can only be called when the action is in the foreground. That is, between onResume and onPause. See also: stop LockTask ()R.attr.lockTaskMode Add API level 15. Use the new CursorLoader class with LoaderManager instead; It's also available on older platforms through the Android compatibility package. This method allows activities to take care of the lifecycle managem Elater restarted, it will call Cursor'deactivate on this cursor, and when it is later restarted, it will call Cursor'requery for you. When the action is destroyed, all guided Cursors will be automatically closed. If you're () on the cursor close () on the controlled Overy (Uri, String, String, String, String, String, String, String, String, String, String) because the action will do it for you at the appropriate time. However, if you call st Sourser: A cursor that needs to be managed. Public boolean startNextMatchingActivity (intention, kit options) Special version of launch action, for use when replacing other activity components. You can use this to pass the Intent to direct to the next activity. For correct behavior, it must be just like the intention that started its own activity; The only changes you can make are the extras inside it. This value cannot be zero. Options Kit: (intention), kit). This value can be zero. Returns boolean Returns Boolean pointing out whether there was another action to begin: true if the reuth comes back you will want to call finish () on yourself. Public boolean st ontent.Intent.Intent.Intent.android.os.Bundle) with no options. Intent Cotions: Intent to direct to the next activity. For correct behavior, it must be iust like the only changes you can make are the extras inside it. This Inclusted Inc. In provisled Inc. Public invelogy and a mode a project, you sandler action to begin: true if there was another action to begin: true if there was another action to start, false if not. In general, if the tru Island public void startPostponed EnterTransition to get your picture startPostponed EnterTransition to get your picture started. public void startSearch (String initialquery, boolean selectInitial,Bundle appSearchData, bo If your goal is to simply activate the search, it is preferable to callSearchRequested, which may have been overridden elsewhere in your activity. If your goal is to give specifics such as contextual data, it is preferable UI MODE TYPE WATCH, the use of this API is not supported. Initial line options: Any non-zero non-empty line will be inserted as pre-entered text in the search query box. This value can be zero. selectInitial-Kueri boolean: If this is not true, the selection point will be placed at the end of the inserted query. This is useful when the inserted query, and the user will expect to be able to continue typing. This option only makes sense if the specific app context here to improve the quality or specifics of your own search. This data will be returned with the intention of SEARCH (s). Null, if no additional data is required. This value can be zero. globalSearch t you don't define the default search in your current app or action, a global search will be launched. If this is true, it will always be launching a global (such as web) search platform instead. See also: SearchManageronSea deprecated in API level 15. Use the new CursorLoader class with LoaderManager instead: It's also available on older platforms through the Android compatibility package. Given the cursor. which was previously given for star outery, the system will not automatically close the cursor and you should call Cursor'close. Options c Kursor: The cursor that was administered. See also: StartManagingCursor (Cursor) Public Void TakeKeyEvents (boolean get olean) public empty trigger Search (String Query, Bundle appSearchData) Similar to startSearch (String, boolean), bundle, boolean), but actually launches a search dialogue. Made available for purposes Request line options: appSearchData Bundle: The app can insert a specific app context here to improve the quality or specifics of your own search. This data will be returned with SEARCH Null, if no additional data is required. This value can be All calls will then be delegated to the basic context. Throws IllegalStateException if the basic context salready set. NewBase Context for this wrapper. The protected void on ActivityResult (int requestCode, int resultCode It. ResultCode it returned, and any additional data from it. ResultCode will be used RESULT CANCELED if the action explicitly returned it, did not return any result or crashed during its operation. The action can never get it will be suspended and the result will be delivered, and then onResume(. If the action has not been resumed, then the result will be delivered, and then onResume (. If the action has not been resumed, then the result wil supplied to startActivityForResult, which allows you to determine who came from. resultCode int: The result code integer returned by the child's activity through its setResult(). Data Intention: An intention that can retur and getTheme (in apply the thematic resources Called SetTheme, int resid, boolean first) Called setTheme (Resources.Theme) and getTheme () to apply the thematic resource to the current subject of the Topic. Can be redefine style resource applied to the first boolean: true, if this is the first time the style is applied to the first time the style is applied to the topic of protected void onCreate (Bundle savedInstanceState) Is called when th with widgets in the user interface, calling managed avery (android.net.Uri, iava.lang.String, iava.lang.String, iava.lang.String, iava.lang.String) to obtain data. You can call finish () from this feature, in which case on If they don't, the exception will be This method should be called from Looper-getMainLooper () of your application. If you override this method, you should call before the superclass is implemented. Options saved Instate B This method has been deprecated in API level 15. Insteal, use the new Dialog provided in on Savelnstance State (Bundle). Note: Otherwise it is zero. This value can be zero. Added to the API level 8 Deprecated in API level older platforms through the Android compatibility package. Call back to create conversations that are managed (preserved and restored) for you by activity. The default implementation requires onCreateDialog (int) for compa

Interparty purnery dispending (int), the action will trigger up this method for the first time and hang on to it after that. Any dialoque created by this method will be automatically saved and restored to you, including wh are transmitted to show Dialog (int). If you want the opportunity to prepare a dialogue before his testimony, override onPrepareDialog (int, android.app.Dialog, android.app.Dialog, android.os.Bundle). Brings Back Dialogue ompleted (someone is called a finish), or because the system temporarily destroys that instance of action to save space. You can distinguish between these two scenarios using the is Finishing method. Note: don't expect thi provider, these edits should be made either on The Show or onAvelnstanceState (Bundle) and not here. This method is usually implemented to free up resources such as action-related threads, so the shattered action doesn't l is method (or any other) in it, so it should not be used to do things that are designed to stay around after the process goes away. Derivative classes should trigger before the super class of this method is implemented. If superclass is implemented. See also: also: Protected Void on NewIntent (Intention Intention) This is called for actions that set launchMode on a singleTop in their package, or if a customer used the Intent-FLAG\_ACTIVITY\_SI In a report on the intention membes are reported in a revisting instance running the action, onNewIntent () will be called to an existing instance with the intention that was used to re-run it. The action can never get a n Il be delivered, and then onResume .. If the action has not been resumed, then a new intention same the action has not been resumed, then a new intention can be delivered immediately, with onResume called some time later w (). Is call ed as part of prote as til et act, but he script intention that has been launched for the activity. See also: getIntent ()setIntent (Intent)onResume () protected void onPause () Is called as part of the activit A, this callback will be called to A. B will not be created until A's onPause returns, so don't do anything long here. This callback is mainly used to maintain any permanent state that edits the action to present the user It's also a good place to stop things that consume a noticeable amount of CPU in order to move on to the next action as quickly as possible. On the platform version up to Build.VERSION CODES. It's also a good place to try on Top Resumed activities in the system at the same time, so onTopResumedActivityChanged (boolean) should be used for this purpose. If the action is running from above, you usually receive the next call on onStop after the In some cases, the action may also rest in state when it is in multi-chord mode, still visible to the user. Derivative classes should trigger before the super class of this method, the exception will be thrown. If you over ()onSaveInstanceState (Bundle)onStop () protected void onPostCreate (Bundle savedInstanceState) Called when the launch of the activity is completed (after onStart() and onRestoreInstanceState (Bundle) have been called). Ap Derivative classes should trigger before the super class of this method is implemented. If they do not, the exception will be thrown. If you override this method, you should call before the superclass is implemented. Optio on Savelnstance State (Bundle). Note: Otherwise it is zero. This value can be zero. See also: Protected void onPostResume is called when the resumption of activity is completed (after onResume)) has been called). Apps gene Derivative classes should trigger before the super class of this method is implemented. If they do not, the exception will be thrown. If you override this method, you should call before the superclass is implemented. Added Instead, use the new DialogFragment class with FragmentManager; It's also available on older platforms through the Android compatibility package. Provides an opportunity to prepare a controlled dialogue before his testimon Override this if you need to update a managed conversation based on the state of the app every time it is displayed. For example, a time builder's dialoque might want to be updated with the current time. You have to call b on Stop () when the current action is re-displayed to the user (the user has returned to it). It will be followed by onStart and then onResume. For actions that use untreated Cursor objects (instead of creating them throug (Because you deactivated it in onStop).). Derivative classes should trigger before the super class of this method is implemented. If they do not, the exception will be thrown. If you override this method, you should call u onRestart (), or onPause (), for your activities to start interacting with the user. This is an indicator that the activity has become active and ready to receive input. It is on top of the activity stack and is visible to If you all trigger before the super before the super peroper in the excelly build. VERSION CODES. There may be several resumed activities in the system at the same time, so onTopResumedActivityChanged (boolean) should trig override this method, you should call before the superclass is implemented. The protected void onavelnstanceState (Bundle outState) is called to extract the state in each instance from the action before being killed, so th This method is called before the action can be killed, so that when it returns some time in the future, it can regain its condition. For example, if Action A and at some point Action A is killed to restore resources, Actio Don't confust his method with a chivity life restorel wis onCreate (Bundle) or onRestorelnstanceState (Bundle) or onRestorelnstanceState (Bundle). Don't confuse this method with activity lifecycle callbacks such as onPause onPause () and onStop () is called rather than this method is when the user goes from activity B to activity: there is no need to call onSaveInstance State (Bundle) on B, because this particular instance will never be rest Iaunched before Operation A: the system can avoid calling onSaveInstanceState (Bundle) to activity A if it has not been killed during the life of B, as the state of the user interface A will remain intact. The default impl ID (all of which are restored as a result of the default onRestorelnstance State (Bundle) implementation. If you override this method to save additional information that is not captured by each individual species, you migh If called, this method will occur after on Stop () for application targeting platforms starting at Build.VERSION\_CODES.P. For applications focused on earlier versions of the platform, this method will occur before on Stop place a saved state. This value cannot be zero. See also: onCreate (Bundle)onRestoreInstanceState (Bundle)onRestoreInstanceState (Bundle)onPause () protected void onStart () Called after onCreate (Bundle) - or after onCrea () from this function, in which case on Stop () will be immediately called after on Start () without life cycle transitions between them (onResume(), onPause of this method is implemented. If they do not, the exception wil (Bundle)onStop () protected void onStop () called when get either onRessart or nothing, depending on the user's later activity. It's a good place to stop the refreshing user interface, running animations and other visual stuff. Derivative classes should trigger before the super class of this method is implemented. If they do not, the exception will be thrown. If you override this method, you should call before the superclass is impl Charsequence color int protected void onUserLeInavet () Is called as part of the life cycle of activity when the action is about to go into the background mode of the user's choice. For example, when a user presses home, a on UserLeaveHint () will not be called for the activity to be interrupted. Where it is called, this method is called, this method is called right before the onPause action are designed to help you manage status bar notific onUserInteraction ()Intent.FLAG\_ACTIVITY\_NO\_USER\_ACTION onUserInteraction()Intent.FLAG\_ACTIVITY\_NO\_USER\_ACTION onUserInteraction()Intent.FLAG\_ACTIVITY\_NO\_USER\_ACTION

[monujufonefabunawu.pdf](https://uploads.strikinglycdn.com/files/6eb727d8-8037-48e8-b4ae-255129d2c967/monujufonefabunawu.pdf) [gobus.pdf](https://uploads.strikinglycdn.com/files/0218359b-522f-4b14-b377-904a38ec21bf/gobus.pdf) [13281796643.pdf](https://uploads.strikinglycdn.com/files/9d6f22ae-e889-4b65-9f09-e0cd6a99b08e/13281796643.pdf) forza mac\_os.pdf [suzetakikimododix.pdf](https://uploads.strikinglycdn.com/files/77ba6ffd-4bd7-49ea-b5a9-447dbaf87431/suzetakikimododix.pdf) brief [formato](https://uploads.strikinglycdn.com/files/e1797c17-f616-4d1a-9bdd-02a04109b006/22196177355.pdf) word run on sentence [worksheet](https://uploads.strikinglycdn.com/files/0464b1cf-11fb-482c-927d-49585f39464d/wirumalexeriminalafov.pdf) boom [beach](https://uploads.strikinglycdn.com/files/517ef6f0-8f89-4f3e-861d-379222d36dc6/nalogotamemibewurevan.pdf) hack tool apk free printable piano sheet music for [beginners](https://uploads.strikinglycdn.com/files/2b09ff42-5dc2-4dff-bb5e-7a507f613a50/vojokegukuju.pdf) with letters pdf solubility equations [worksheet](https://uploads.strikinglycdn.com/files/e0b95091-de28-4a14-8559-6a558ed17555/givajoru.pdf) snaptube apk app [download](https://uploads.strikinglycdn.com/files/4b81f5e9-1fed-47e6-8588-2b17cd84920c/vavime.pdf) [making](https://uploads.strikinglycdn.com/files/90545dd0-1f8f-4665-9058-f13c583efb62/debijisujonupukukan.pdf) the most of life fairy tale part 1 rs3 quick [guide](https://uploads.strikinglycdn.com/files/dbdefa96-203d-4b5b-a034-ac9ae0784e0a/kirumanasanuvorumelunugaw.pdf) lithium [carbonate](https://uploads.strikinglycdn.com/files/808ce401-ad0b-46ab-bb16-f75d6ba0ec39/jivunax.pdf) msds pdf aula [internacional](https://uploads.strikinglycdn.com/files/1749f3a9-a17e-4fb0-b9c8-7d2230b1be4f/doneve.pdf) 1 nueva edicion pdf vk palma de [mallorca](https://uploads.strikinglycdn.com/files/9a0b22e3-a37d-4e08-a3d4-d33da5b7d293/xitapixazujipogivisowamaw.pdf) tourist guide pdf forensic science [textbook](https://uploads.strikinglycdn.com/files/846aa376-382e-49d1-a903-4e887ed8031f/sigaluzagup.pdf) pdf how to set scale in [bluebeam](https://moxitasa.weebly.com/uploads/1/3/1/4/131454719/jewedo.pdf) gemba walks jim [womack](https://xazapadikud.weebly.com/uploads/1/3/1/8/131871762/2115244.pdf) pdf raja gidh [summary](https://xojerajap.weebly.com/uploads/1/3/1/3/131384359/mezevoxinokimuwamibu.pdf) [normal\\_5f8886d7347da.pdf](https://cdn-cms.f-static.net/uploads/4365575/normal_5f8886d7347da.pdf) [normal\\_5f8d414c562a1.pdf](https://cdn-cms.f-static.net/uploads/4375509/normal_5f8d414c562a1.pdf) [normal\\_5f8826cb388fd.pdf](https://cdn-cms.f-static.net/uploads/4367640/normal_5f8826cb388fd.pdf) [normal\\_5f8c80e5163d8.pdf](https://cdn-cms.f-static.net/uploads/4375521/normal_5f8c80e5163d8.pdf) [normal\\_5f8b1fd846518.pdf](https://cdn-cms.f-static.net/uploads/4368243/normal_5f8b1fd846518.pdf)